# **CSEE 4840**

# 128-bit AES decryption

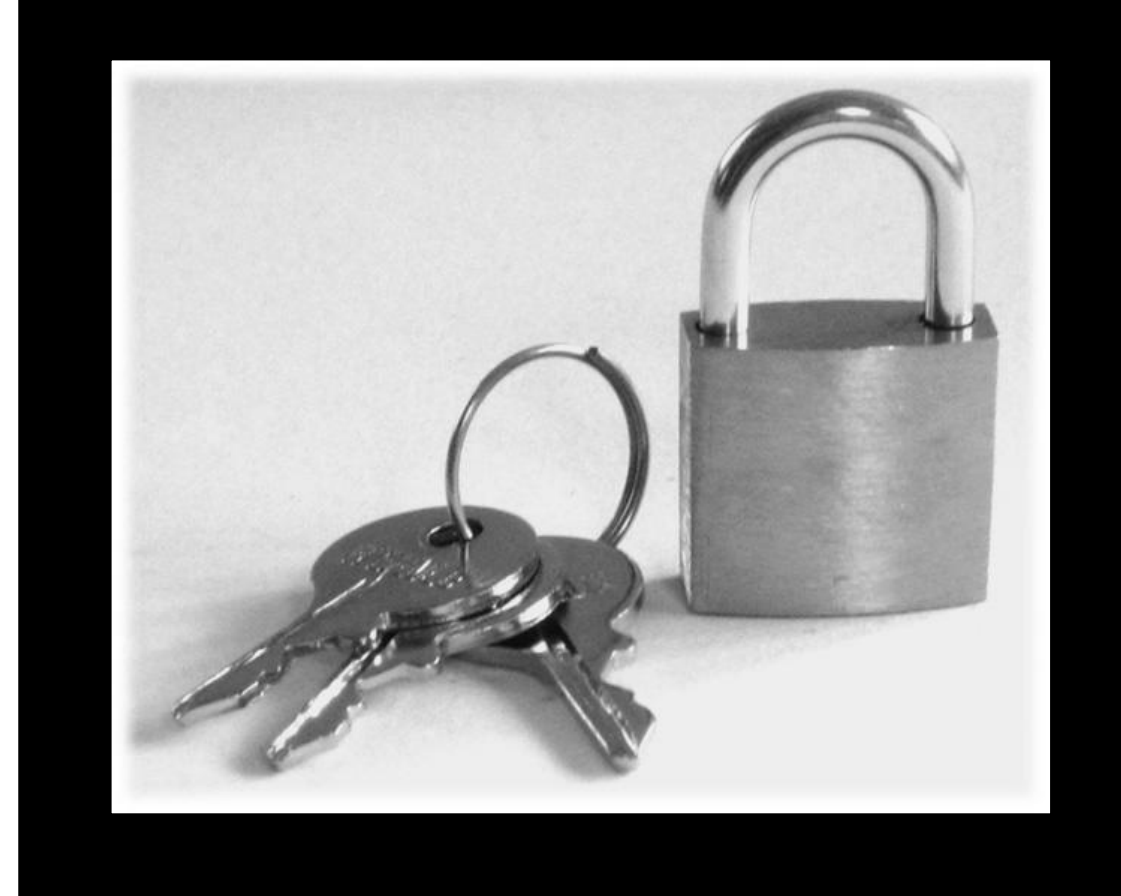

**Shrivathsa Bhargav Larry Chen Abhinandan Majumdar Shiva Ramudit** CSEE 4840 – Embedded System Design Spring 2008, Columbia University

# **Table of Contents**

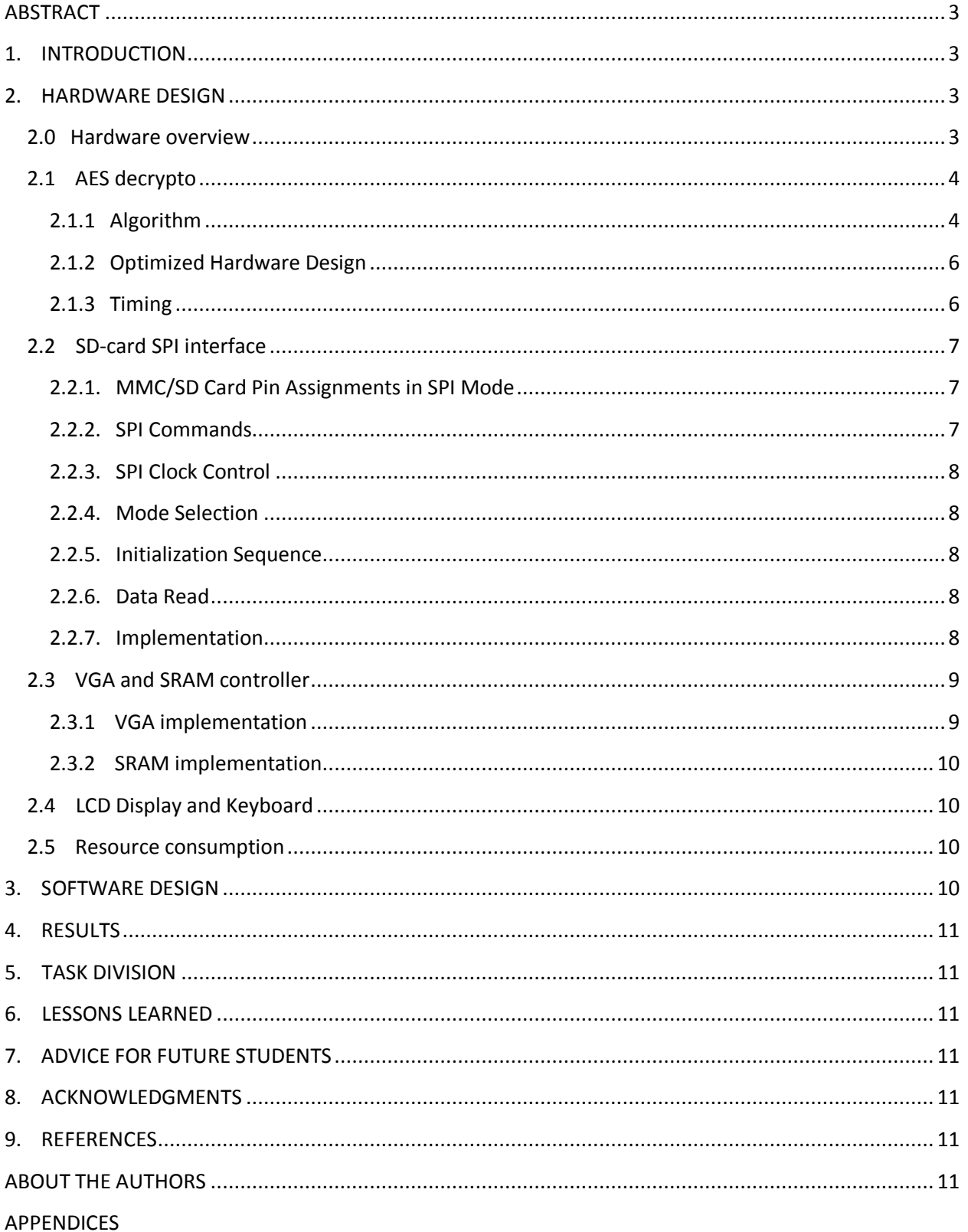

# **FPGA-based 128-bit AES decryption**

Shrivathsa Bhargav, Larry Chen, Abhinandan Majumdar, Shiva Ramudit

{sb2784, lc2454, am2993, syr9}@columbia.edu

# <span id="page-2-0"></span>**ABSTRACT**

*The original objective of the AES project was to create an AES decryption system for images. The end result has exceeded the original objective and the AES group designed and implemented an FPGA-based high-speed 128-bit AES decryption system for 6 fps "video" comprised of sequential images. The images are pre-encrypted, and are read as .BMP files from an SD-card.* 

# <span id="page-2-1"></span>**1. INTRODUCTION**

The Advanced Encryption Standard (AES, also known as Rijndael) [1] is well-known block-cipher algorithm for portability and reasonable security. The nature of encryption lends itself very well to the hardware capabilities of FPGAs. The goal of this project is to create a reasonably fast AES decryption implementation. The data being fed into the decrypter is a sequence of preencrypted 8-bit grayscale Windows Bitmap images.

This report is structured as follows: First, the hardware design is presented which details all the modules (decryption, SD-card interface, and the VGA and SRAM controller) including timing descriptions where appropriate, followed by the software implementation.

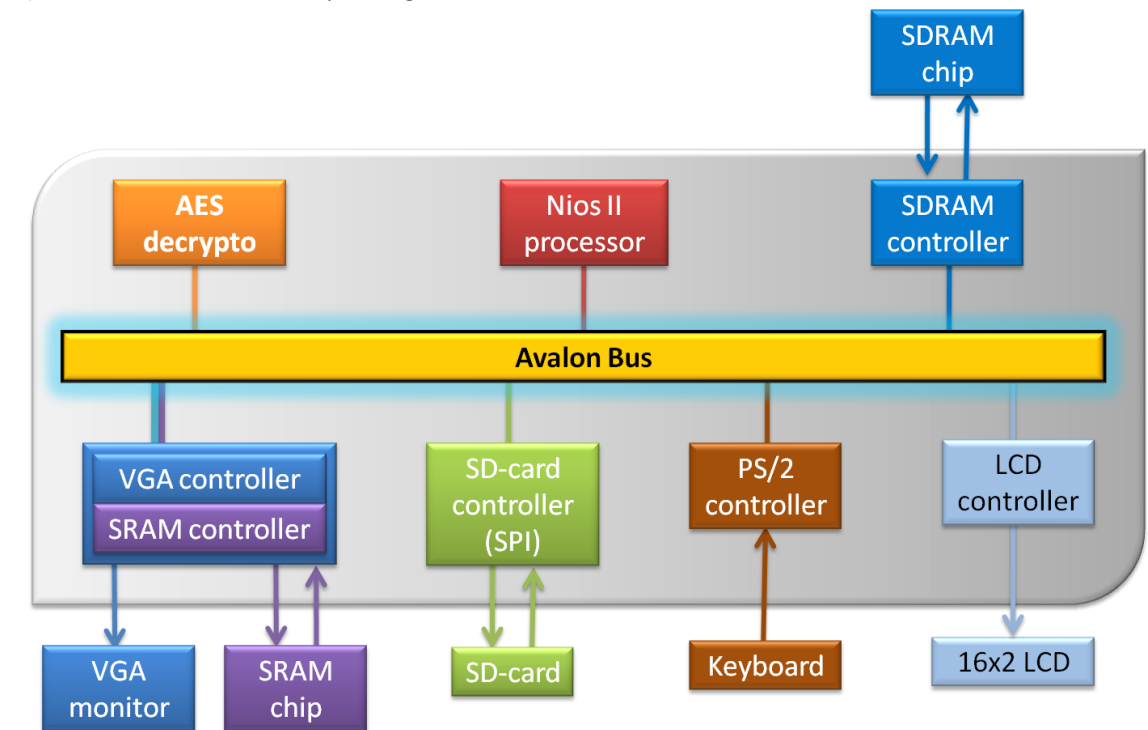

Figure 1 - The block diagram of the entire system. The gray boundary represents the blocks within the FPGA. Arrows show data flow; lines show hard connections between modules.

# <span id="page-2-2"></span>**2. HARDWARE DESIGN**

# <span id="page-2-3"></span>**2.0 Hardware overview**

There are two main peripherals: the VGA monitor and the SD-card reader. These are controlled by the VGA controller and the SPI controller, respectively. A VGA controller is needed to maintain the frame-buffer, and to provide display data as well as HSYNC, VSYNC, and blanking signals to the VGA peripheral. An SPI controller is the easiest way to interface to an SD-card since the SD-card will not have a file-system; rather, it will have the encrypted Bitmap image stored as raw data (starting from block 0) in an 8-bit grayscale format.

The other (minor) peripherals are the keyboard (to allow the user to enter a 32 hex-digit decryption key) and the 16x2 character LCD-display that displays the key as the user enters it, and allows the user to check the key before encryption begins. The Nios-II processor (hereafter Nios) uses the SD-RAM as its operating memory. The entire design can be broken up into several modules, listed below:

- 1. **AES decrypto**. This module takes in 128-bit blocks of data, performs AES (AKA Rijndael) decryption with a user-entered 128-bit key. The results of this process are stored in the SRAM.
- 2. **SD-card SPI interface**. This is needed to read and buffer raw and encrypted image data from the MMC/SD-card. It uses the SPI protocol, which is a serial communication protocol.
- 3. **VGA and SRAM controller**. The decrypted image, assumed to be stored in the SRAM at block 0, is used as a frame-buffer. The image is then shown on the VGA monitor. This block communicates with the off-chip SRAM (512k), which is used to house the decrypted data, and will act as a frame buffer for the VGA controller.
- 4. **Keyboard and LCD module**. The user enters the 32 hex-digit passphrase with the keyboard, and can verify it on the 16x2 character display before beginning the decryption process.
- 5. **Nios**. Nios will read the key entered by the user, supervise the whole operation (which will be sequential, and act as the conduit for data traveling between various blocks).

The hardware blocks are described in detail below, while the high-level code for keyboard and LCD are described in the software section, along with the Nios implementation.

# <span id="page-3-0"></span>**2.1 AES decrypto**

This fancily-named block performs the most important operation in the whole project; it accepts 128-bit data from Nios, decrypts it and then sends it back to Nios. 128 bit decryption needs a 128-bit key and 128-bit cipher text to decrypt, and results in 128 bits of decrypted data.

It must be noted here that the source data is encrypted beforehand (even before it is placed on the SD card) through a custom-coded C program that can encrypt and decrypt arbitrary size files. This program's code is listed in Appendix A.

### <span id="page-3-1"></span>**2.1.1 Algorithm**

The AES decryption [1] basically traverses the encryption algorithm in the opposite direction. The basic modules constituting AES Decryption are explained in excruciating detail below:

From the block level diagram, it can be seen that AES decrypto initially performs key-expansion on the 128-bit key block that creates all intermediate keys (which are generated from the original key during encryption for every round).

The RTL for key expansion module is below. The generate roundkey module performs the algorithm that generates a single round key. Its input is multiplexed between the user inputted key and the last round's key. The output is stored in a register to be used as input during the next iteration of the algorithm. The expansion keys module is a RAM which stores the original key and the 10 rounds of generated keys for use during the decryption algorithm.

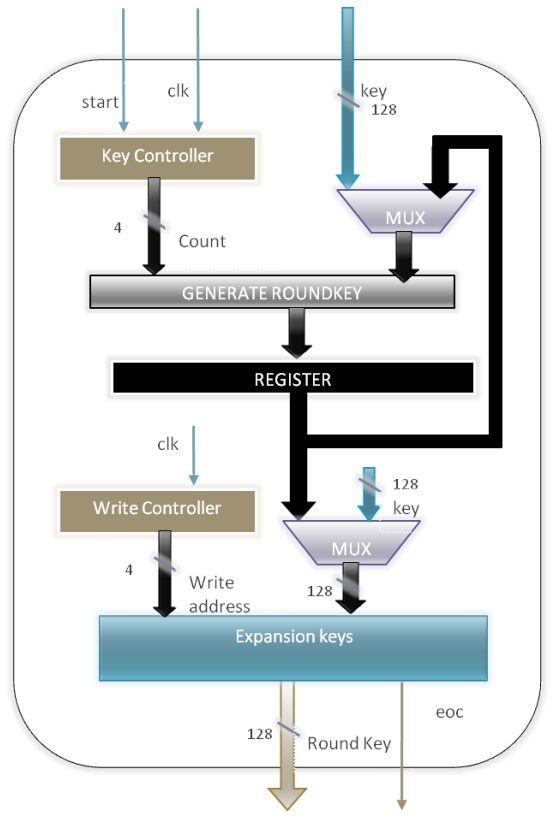

**Figure 2 - AES key expansion** 

**a) Key Expansion -** The algorithm for generating the 10 rounds of the round key is as follows: The 4th column of the i-1 key is rotated such that each element is moved up one row.

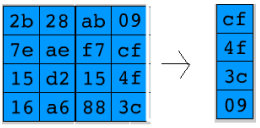

It then puts this result through a forwards Sub Box algorithm which replaces each 8 bits of the matrix

with a corresponding 8-bit value from S-Box. (See figure for Inverse Sub Byte below)

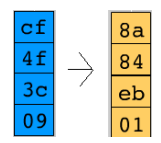

To generate the first column of the  $i<sup>th</sup>$  key, this result is XOR-ed with the first column of the  $i-1$ <sup>th</sup> key as well as a constant (Row constant or Rcon) which is dependent on i.

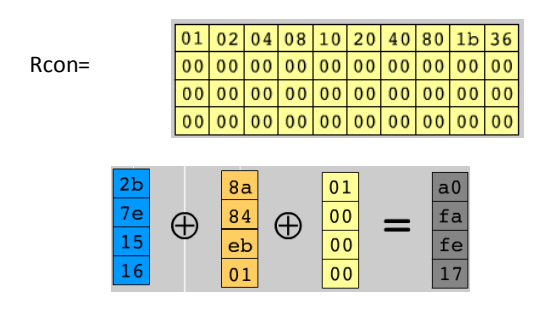

The second column is generated by XOR-ing the 1st column of the  $i<sup>th</sup>$  key with the second column of the  $i-$ 1<sup>th</sup> key.

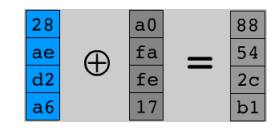

This continues iteratively for the other two columns in order to generate the entire  $i<sup>th</sup>$  key.

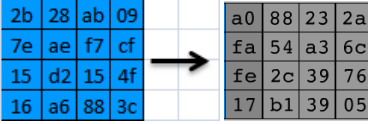

Additionally this entire process continues iteratively for generating all 10 keys. As a final note, all of these keys are stored statically once they have been computed initially as the  $i<sup>th</sup>$  key generated is required for the  $(10-i)$ <sup>th</sup> round of decryption.

**b) Inverse Add Round Key –** Performs XOR operation between the cipher text and intermediate expanded key corresponding to that particular iteration. E.g., if the diagrams on the left represent the cipher and the key values, the final value after it has generated by this step is shown on the right.

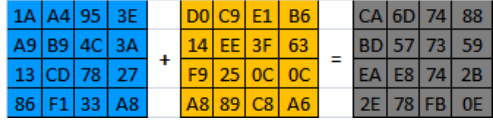

**c) Inverse Shift Row** – This step rotates each  $i<sup>th</sup>$  row by i elements right wise, as shown in the figure.

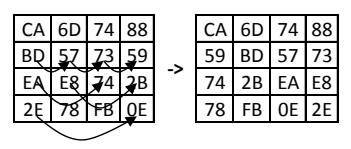

**d) Inverse Sub Bytes** – This step replaces each entry in the matrix from the corresponding entry in the inverse S-Box[2] as shown in figure.

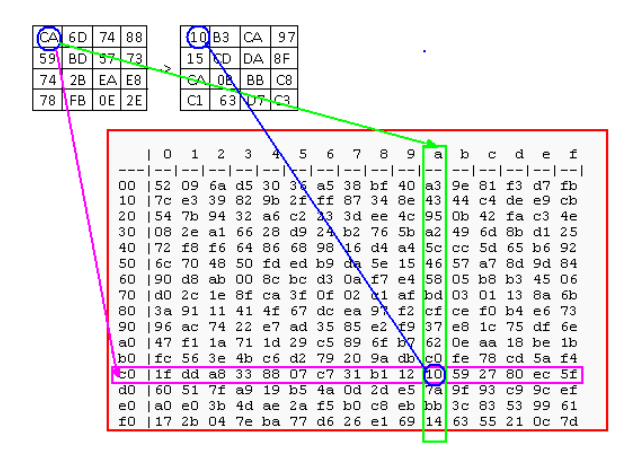

**e) Inverse Mix Column -** The Inverse MixColumns[3] operation performed by the Rijndael cipher, along with the shift-rows step, is the primary source of all the 10 rounds of diffusion in Rijndael. Each column is treated as a polynomial over Galois Field  $(2^8)$  and is then multiplied modulo  $x^4 + 1$  with a fixed inverse polynomial is  $c^{-1}(x) = 11x^3 + 13x^2 + 9x + 14$ . The Multiplication is done as shown below.

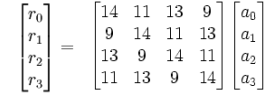

As shown in the block level diagram below, the AES decrypto initially performs key-expansion on the 128 bit key block. Then the round key signals the start of the actual decryption process once the data process is ready. It starts by executing an inverse add round key between cipher text with the modified key (generated in the last iteration of the encryption process) from key expansion. After this step, the AES decrypto repeats the inverse shift row, inverse sub, inverse add round key, and inverse mix column steps nine times. At the last iteration, it does an inverse shift row, inverse sub bytes and inverse add round key to generate the original data.

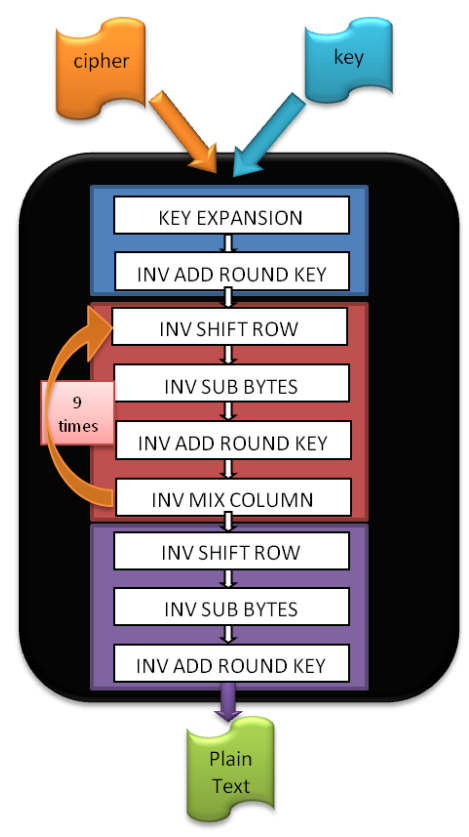

**Figure 3 - AES 128-bit Decryption Algorithm** 

# <span id="page-5-0"></span>**2.1.2 Optimized Hardware Design**

Considering that the SD-card is the main source of latency in reading the block, the design was optimized at four levels.

- a) Elimination of inverse shift row by swapping the respective lines before sending it to inverse sub bytes.
- b) Optimization of inverse mix columns to remove multiplication operations by turning them into shift operation / comparison operations
- c) Elimination of duplicate modules to save FPGA resources.
- d) Sharing of 32-bit input line both for accepting key and cipher text.

Since Nios has a 32-bit MM Master Port (and therefore can transmit up to 32 bits of data at a time), we buffered the 32-bit data into the 128-bit bus one by one, before we actually proceed with decryption. The 32-bit data line is used as a common bus to accept both the key and the cipher text. Initially, the key used for encryption is being sent to the key expansion module to generate and store all intermediate key-values required for corresponding iteration into the key-table. Then, the same 32-bit bus as used to send the input cipher text, and uses the at 88.31 MHz. intermediate keys stored in key table to perform its decryption. The eoc (end of computation) signal both from key expansion and AES Decrypto is multiplexed into the

final eoc indicating which corresponding unit (key expansion or AES Decrypto) is done with its computation.

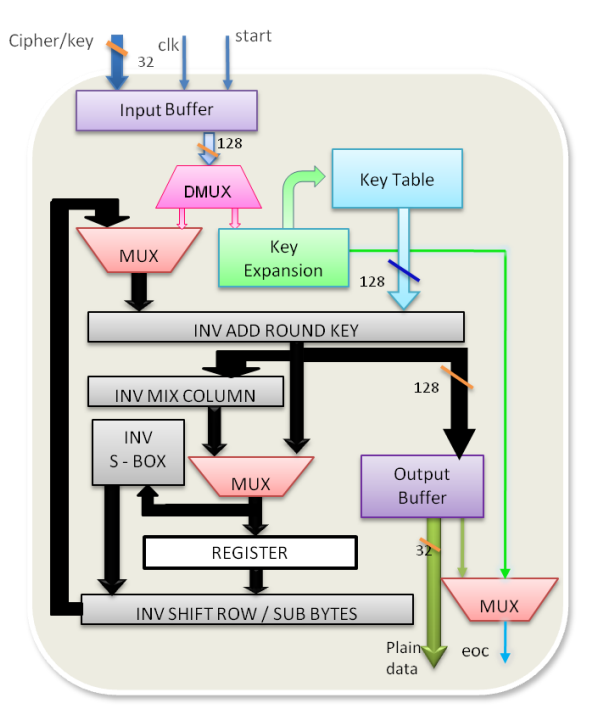

**Figure 4 - AES 128-bit Decrypto Datapath** 

There are various dependencies within this process: each iteration is dependent upon the previous iteration's results; within a single iteration, the input values for a particular module depends upon the previous module; the data being accessed is dependent on the 32-bit chunk from SD Card. Because of these dependencies, pipelining either at the inter-loop or intra-loop level is not advantageous. After buffering all the data, the plain text is generated after 10 rounds of decryption, where it is sent to Nios through the Avalon bus in 32-bit chunks.

# <span id="page-5-1"></span>**2.1.3 Timing**

Since we are using the Avalon bus to transfer 32-bit data at a time, it'll take four clock cycles to buffer the input data. Once all 128-bits are buffered, the controller (not shown in the data-path) asserts the start signal instructing the decrypto unit to start the computation.

After start is asserted, it takes 1 clock cycle for initial processing (inv add round key) and 9 clock cycles for further iterations. After  $9+1 = 10$  clock cycles, it stores the plain 128-bit text into the output buffer and sets the 'eoc' (end of computation) signal after 1 clock cycle instructing Nios to accept the data in 32-bit chunks. These timings are shown in figures 5 and 6. The overall AES block can run

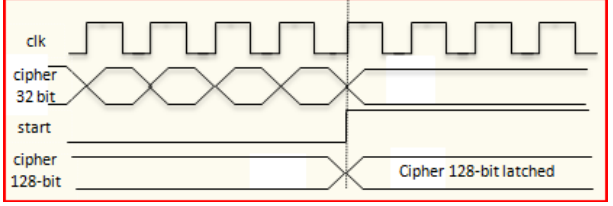

**Figure 5 - Timing of Input Data Buffering** 

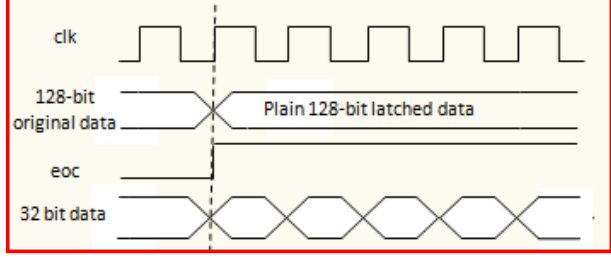

**Figure 6 - Timing of final data traversal** 

# <span id="page-6-0"></span>**2.2 SD-card SPI interface**

It was decided that there will be no file-system implemented on the SD-card since it'll only be a hassle and a hurdle to getting the data to the AES decrypto block. Instead, an SPI interface will be used to communicate directly with the SD-card module, and raw image data will be read from the card, buffered into 512-byte blocks and stored in the SRAM via Nios.

Prof. Edwards has built a simple SPI-controller module for use in his Apple II demonstration. [5]

To facilitate communication with the SD card via the SPI interface, we refer to engineering application notes [6] that implement a similar functionality. While the application note discusses the interface for a MMC card, MMC's backward compatibility with SD makes the following discussion valid for our purposes. However, to make clear that the interface discusses MMC and is only backward compatible with SD, we will continue our SPI interface discussion using MMC/SD instead of just SD.

# <span id="page-6-1"></span>**2.2.1. MMC/SD Card Pin Assignments in SPI Mode**

As shown in table 1, there are 7 pins defined for the MMC/SD card when it is operating in SPI mode. In particular, when pin 1 is pulled low, the corresponding MMC/SD card is selected. There is also a pull-up resistor on the DataIn and DataOut pins because MMC/SD cards drive pins in 'Open Drain' mode.

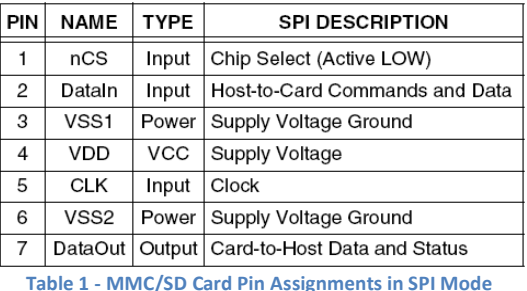

# <span id="page-6-2"></span>**2.2.2. SPI Commands**

Table 2 shows a subset of all available SPI commands used to communicate to the MMC/SD card.

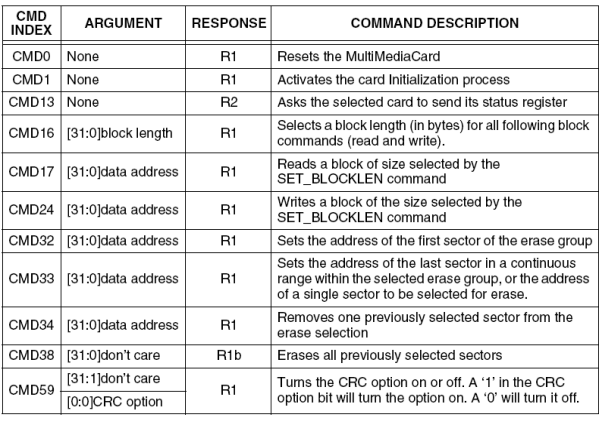

**Table 2 - SPI Commands**

From the table, we can see that in fact, followed by optional arguments and CRC, all commands are 6 bytes long and are transmitted MSB first. The command transmission is shown below.

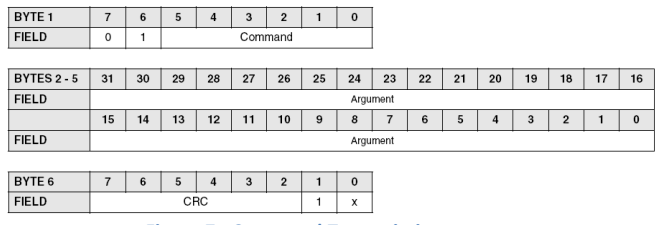

**Figure 7 - Command Transmission**

Upon receiving the commands, the MMC/SD will first respond with a R1, R1b or R2 response that signals to the host processor the state of the received commands. If there is a CRC error or an illegal command code, the MMC/SD card will communicate that through the response. Similarly, when data is written to the MMC/SD card, the MMC/SD card will generate a data response in return. However, since we do not expect to write to the MMC/SD card in our project, we will not elaborate on that in this document. On the other hand, when we execute read commands, there are data transfers associated with them, and they are transmitted via four to 515 bytes long

data tokens. In the event that a read command failed, instead of transmitting the required data, it will transmit a data error token. The data token start byte and data error token structure are illustrated in the figure below.

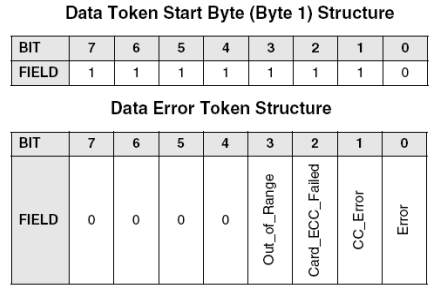

### **Figure 8 - Data Token Start Byte and Data Error Token Structure**

# <span id="page-7-0"></span>**2.2.3. SPI Clock Control**

The SPI bus clock signal can be used by the SPI host to set the cards to energy saving mode or to control data flow (to avoid under-run or over-run conditions) on the bus. The host is allowed to change the clock frequency or stop it altogether. There are a few restrictions the SPI host must follow:

- a) The bus frequency can be changed at any time, but only up to the maximum data transfer frequency, defined by the MultiMediaCards.
- b) It is an obvious requirement that the clock must be running for the MultiMediaCard to output data or response tokens. After the last SPI bus transaction, the host is required to provide 8 clock cycles for the card to complete the operation before shutting down the clock. During this 8-clock period, the state of the CS signal is irrelevant. It can be asserted or deasserted.

# <span id="page-7-1"></span>**2.2.4. Mode Selection**

Upon activation, the MMC/SD card will wake up in MMC mode. It will enter the SPI mode if the CS signal is asserted low during the reception of the Reset command (CMD0). In SPI mode, CRC checking is disabled by default. However, since the MMC/SD card wakes up in MMC mode, it is necessary to transfer a CRC along with CMD0. This can be confusing as the CMD0 is transferred in SPI structure, but this is defined in the specification. It is only after the MMC/SD card enters the SPI mode that the CRC becomes disabled by default.

CMD0 is a static command and always generates the same 7-bit CRC of 4Ah. Adding the '1' end bit (bit 0) to the CRC creates a CRC byte of 95h. The following hexadecimal sequence can be used to send CMD0 in all situations for SPI mode, since the CRC byte (although required) is ignored once in SPI mode. The entire CMD0 appears as: 40 00 00 00 00 95 (hexadecimal).

# <span id="page-7-2"></span>**2.2.5. Initialization Sequence**

To wake up the SD card properly, the following sequence of commands is necessary.

- 1. Send 80 clocks to start bus communication
- 2. Assert nCS LOW
- 3. Send CMD0
- 4. Send 8 clocks for delay
- 5. Wait for a valid response
- 6. If there is no response, back to step 4
- 7. Send 8 clocks of delay
- 8. Send CMD1
- 9. Send 8 clocks of delay
- 10. Wait for valid response
- 11. Send 8 clocks of delay
- 12. Repeat from step 9 until the response shows READY.

It will take a large number of clock cycles for CMD1 to finish its execution. However, once the CMD1 process is finished, the idle bit in the response will become low. It is often after this the MMC/SD card can read and write.

# <span id="page-7-3"></span>**2.2.6. Data Read**

The SPI mode supports single block read operations only. Upon reception of a valid Read command, the card will respond with a Response token followed by a Data token in the length defined by a previous SET\_BLOCK\_LENGTH command. The start address can be any byte address in the valid address range of the card. Every block however, must be contained in a single physical card sector. After the Data Read command is sent from microcontroller to the card, the microcontroller will need to monitor the data stream input and wait for Data Token 0xFE. Since the response start bit 0 can happen any time in the clock stream, it's necessary to use software to align the bytes being read.

# <span id="page-7-4"></span>**2.2.7. Implementation**

Given that Professor Edwards already have a working implementation of a hardware-based SPI controller, we attempted to understand his implementation and modify it to fit our project requirements. In fact, upon reviewing his code, it was determined that SPI initialization sequence as detailed in section 2.2.5 is executed in his implementation accordingly with minor changes on the number of clock cycles in between steps of the operation. Furthermore, it follows the stated protocol closely to establish block length configuration and data communication with the SD card. Therefore, overall, Professor Edwards' code implemented the SD card protocol discussed above closely and eased our implementation efforts. However, it is important to note that several changes were still needed before it could function per our project's requirements.

Firstly, Professor Edwards' code is implemented completely in hardware, and it did not interface with any

software components. However, as mentioned in section 2.0, the AES project uses NIOS as a conduit of data transfers and the SPI interface must interact with it. Therefore, to enable this interaction, the Avalon Bus slave interface is appended to the SPI interface, and the NIOS uses a start bit to ask the SPI interface to request data from the SD card and monitors an eor (end or read) bit to sense when the previously issued data read request has completed. Also, the Avalon Bus interface is also used for NIOS to fetch data from the SPI interface buffer.

Secondly, upon trying different SD cards, it was discovered that the existing SD card implementation does not work with the types of SD cards the group has available. Fortunately, the Professor indicated a patch that would fix this issue. The patch involves sending extra pulses to the SD card before initialization. However, while this patch alone made it possible to read a single block of data, it was not sufficient to read consecutive blocks. In fact, it was also necessary to increase the number of wait clock cycles from 8 to 16 between block reads to successfully read consecutive blocks of data. This was one of the more difficult issues to debug since it deviates from the protocol as shown in section 2.2.3.

Thirdly, another modification needed was to use a 512 byte block length and correspondingly sized buffer in the SPI interface. During the original design phase, the SPI interface was envisioned to read data in 32-bit blocks and transfer that to the processor before reading another block. This is described in section 2.2 of the design document. However, after the design implementation was partially completed, it was soon realized that this imposed a significant bottleneck to the system. This is because after a read data request is sent to the SD card, it takes a finite amount of time before the SD processes that message and responds with data of length specified by the previously issued set block length command. Therefore, if that finite amount of time is termed T, and 512 bytes of data were requested, the original scheme will require 64 T (512 byte / 32 bits), whereas a 512-byte block length will only require 1 T in addition to the time needed to transfer the individual data bits per clock cycle. Therefore, it was concluded that using a larger block length can significantly reduce the amount of time needed to read data from the SD card. This hypothesis was confirmed through experimentation, where a compiled design with 32-bit block length and a compiled design with 512-byte block length were both run to measure the difference in time and the results confirmed the previously stated theory. Therefore, in order to avoid slowing down the entire system, a 512-byte block length and buffer was introduced to alleviate the bottleneck.

Fourthly, and finally, accompanied by the previous hardware modification is also a software change to our SPI interface for it to work properly. The change is necessitated because while our SPI interface reads data in 512-byte blocks, a single frame is 77888 bytes (320\*240=76800-bytes image data + 1078-bytes header data + 10-bytes zero padding), which is not divisible by 512-byte blocks. In other words, after each frame is read, the SPI controller has already buffered partial data for the next frame, or spilled into the next frame. The diagram below illustrates this concept. Each block in the diagram is  $512*152$  bytes = 77824 bytes, which is the largest  $512$ byte multiple needed for a single frame.

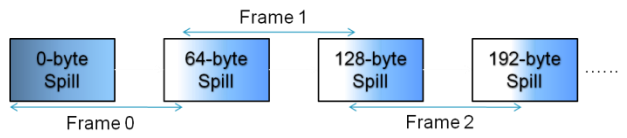

**Figure 9 - SPI buffer spilling** 

To workaround this issue, we calculate the buffer spill in software to ensure that we do not read duplicate data. Given that a frame is 77888 bytes, and the largest 512 byte multiple in a frame is 77824, an individual spill is 64 bytes. In fact, as the figure above implies, the spill will be multiples of 64-bytes, and it will take 512-byte/64-byte = 8 spills to go back to a 0-byte spill block. Therefore, given that it is only the first 512-byte block of each frame that will be spilled, we implement a check in software to monitor the start block of each frame and offset it by 64\*(frame % 8) to read the correct data contents. After several experimentations, it was proven that this spill calculation technique is functional and the SPI interfaces reads frames of data correctly.

### <span id="page-8-0"></span>**2.3 VGA and SRAM controller**

### <span id="page-8-1"></span>**2.3.1 VGA implementation**

The VGA controller's duty is to read the raw image data from the SRAM buffer, which is used to house the decrypted data received from the AES decrypto block (and piped through Nios).

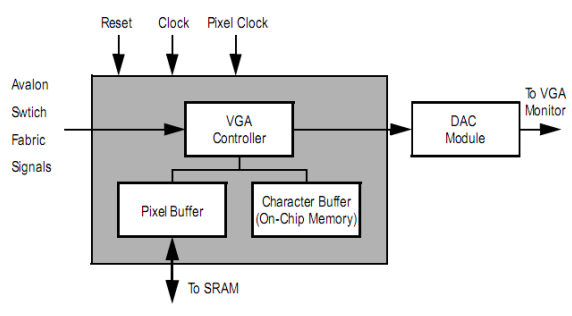

**Figure 10 - Block diagram of the VGA controller** 

One of the major concerns prior to the implementation was the single-ported nature of the SRAM. To overcome this limitation, complete control of the SRAM is given over to the VGA controller, which then uses the stored image as a frame buffer. Lab 3's code made use of the SRAM as a frame buffer, and this code provided the basis for the VGA

controller. Some of the details of the controller are discussed below.

- The VGA controller requires both a 25MHz and a 50MHz clock to function correctly. The 25MHz clock will be generated using a clock divider, similar to what was done in lab 3.
- The maximum resolution of the VGA controller is 640\*480 in its "pixel mode". The image size is chosen as 320\*240, and only occupies a quarter of the screen (hence, this resolution is known as QVGA).
- While pixel mode supports 30-bit color, our design forces the RGB values to a single value (thereby enforcing grayscale).

The data for the current pixel is stored in the SRAM, and is fetched using the address calculation shown below.

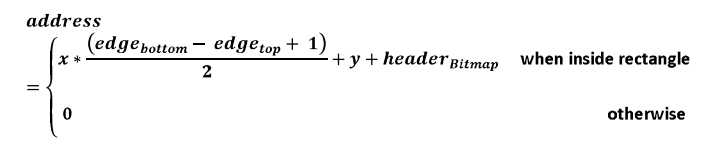

The address calculation is illustrated below.

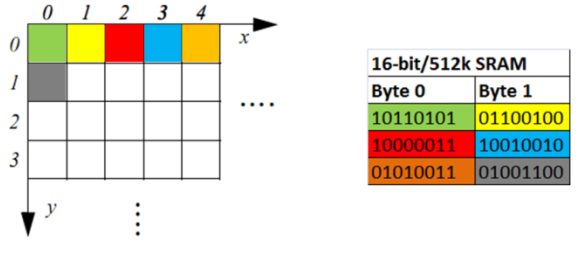

**Figure 11 - VGA pixel addressing and SRAM retrieval**

Since the SRAM is 16 bits wide, the VGA reads in two pixels at a time, and a small state-machine toggles between the pixels during display.

### <span id="page-9-0"></span>**2.3.2 SRAM implementation**

The fact that the SRAM is single-ported is a significant hurdle, since this means that data cannot be written into it when the VGA needs to read from it, which is once every two clock cycles (the VGA runs at 25 MHz, which is half the CPU clock frequency of 50 MHz). The synchronization issues that will result from attempting to toggle the SRAM data path between the VGA and Nios every clock cycle are rather difficult to handle correctly, and so a compromise was reached: the SRAM simply cuts off the VGA when Nios requests to write into it. In this state, the VGA senses 'Z's on the SRAM data path, which makes it hold the last pixel value that it *did* manage to read from the SRAM.

# <span id="page-9-1"></span>**2.4 LCD Display and Keyboard**

For the LCD display and keyboard interfacing, we used the provided HDL and SDK .C files from Altera (as part of their University IP core program [8]) with their associated commands to read in the entered key and display it on the LCD display.

# <span id="page-9-2"></span>**2.5 Resource consumption**

A table with our used resources is shown below.

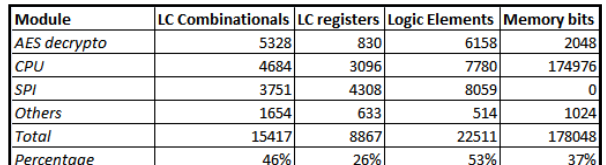

# <span id="page-9-3"></span>**3. SOFTWARE DESIGN**

The software portion, while not terribly complicated, is a critical portion of the project. Nios' tasks can be broken down as follows:

- Initialize all the modules and peripherals when the system starts
- Display message to LCD display and request User Input for decryption key
- User inputs the 128-bit key via the keyboard which is sent to the AES decrypto once entry is complete
- Read raw data from the SD-card in 32-bit chunks and pipe this data into the decrypto block
- Take results from the decrypto block and store them in SRAM (also in 32-bit chunks) **only when outside the image frame**
- When decryption is complete, notify the VGA/SRAM controller
- Wait for the reset button, then restart the whole process

This repeated polling of the VGA controller to figure out if the VGA is currently drawing inside the image frame causes a significant slowdown in the frame rate (from around 8.5 fps to about 6 fps).

There are limitations inherent in the individual modules when sending data across the Avalon bus (the main one is the 32-bit bus limit when sending data to and from Nios). Since Nios contains 64k of internal memory, there is ample room for the 32-bit blocks while they are in transit through Nios.

For the keyboard, state-machines were written as needed to handle the IBM keyboard scan codes [9]. Only the keys corresponding to the hex values A-F, 0-9 were utilized as well as the Backspace and Enter keys. All other keys are ignored by the software. The LCD functions were accessed during the keyboard functions to auto-update the LCD as the decryption key was entered by the user.

# <span id="page-10-0"></span>**4. RESULTS**

The AES block was written from scratch, and is pretty fast, taking just 10 cycles for decrypting 128-bits of data. The SPI controller, while being clocked at 50 MHz, ends up being slowed down by the SD-card, which is only fast during sustained reads.

We were able to get frames decrypted, decoded and displayed at around 6 frames per second (at 320\*240, 8 bit grayscale). This translates to around 3.74 Mbps for the entire system.

# <span id="page-10-1"></span>**5. TASK DIVISION**

The project was modularized right at the planning stage, and the different tasks were spread thusly:

- Shrivathsa Bhargav VGA & SRAM controller
- Larry Chen SPI controller  $\bullet$
- Abhinandan Majumdar AES decrypto (design)  $\bullet$
- Shiva Ramudit AES decrypto (key expansion)

# <span id="page-10-2"></span>**6. LESSONS LEARNED**

The success of this project is materialized through our early start and modular division of relevant tasks. Our early start gave us time to consider alternative design choices and evaluate different options carefully before executing them. In fact, it also gave us various opportunities to improve upon our existing solution and implementation after asking for advice from the TA and the professor. Additionally, our modular division of relevant tasks made it possible for all team members to work independently without depending on one another. Furthermore, since we clearly defined the communication interface between modules, it was also relatively straightforward to integrate the various components. Finally, it also made debugging significantly more manageable since we already know which modules work and which had problems.

# <span id="page-10-3"></span>**7. ADVICE FOR FUTURE STUDENTS**

There are several pieces of advice that might be beneficial to future students. We shall now dole out said advice in a condescending tone. Firstly, it is very important to start early for the project. Given a project of reasonable workload and difficulty, it will take a significant amount of time to figure out the project requirements and the important design decisions. Therefore, it is imperative to allocate sufficient time such that the project members can work through these issues carefully and effectively. Secondly, it may be helpful if the group is broken down to subgroups instead of individuals. While this style of organization allows parallel and concurrent progress, it also ensures that a group member can ask another for assistance instead of having to going it alone. Thirdly, during the process of hardware implementation, it is useful to thoroughly simulate a module before attempting to deploy it on the FPGA. In doing so, the project members

ensure that a behavior model of the element is established and verified. Finally, if possible, a project member should avoid reinventing the wheel when it comes to development. If there is an existing software or hardware module elsewhere that is well established and documented, it will save a lot of time to adopt (and modify if needed) this implementation to fit a given project requirement. Otherwise, it may be too time-consuming to redesign and re-implement all the modules from scratch.

# <span id="page-10-4"></span>**8. ACKNOWLEDGMENTS**

We would like to thank Prof. Edwards and TA David Lariviere for pushing us to do more than we would have been content to settle with. We would also like to thank the cleaning staff at Columbia for keeping the lab habitable; putting so many engineers into a single room for extended periods of time is never a good idea.

# <span id="page-10-5"></span>**9. REFERENCES**

[1] http://en.wikipedia.org/wiki/Advanced Encryption Standard [2] http://en.wikipedia.org/wiki/Rijndael\_S-box [3] http://en.wikipedia.org/wiki/Rijndael\_mix\_columns [4] IMagic. A project that read JPG files from SD-cards and displayed them on VGA. [http://www1.cs.columbia.edu/~sedwards/classes/2007/4840/rep](http://www1.cs.columbia.edu/~sedwards/classes/2007/4840/reports/Imagic.pdf) [orts/Imagic.pdf](http://www1.cs.columbia.edu/~sedwards/classes/2007/4840/reports/Imagic.pdf) [5] Apple II demo by Prof. Edwards <http://www1.cs.columbia.edu/~sedwards/apple2fpga/> [6] Interfacing a MultiMediaCard to the LH79520 System-On-Chip [http://www.standardics.nxp.com/support/documents/microcontr](http://www.standardics.nxp.com/support/documents/microcontrollers/pdf/lh79520.mmc.interfacing.pdf) [ollers/pdf/lh79520.mmc.interfacing.pdf](http://www.standardics.nxp.com/support/documents/microcontrollers/pdf/lh79520.mmc.interfacing.pdf) [7] Embedded Systems Lab CSEE 4840 : Imagic Design Document [http://www1.cs.columbia.edu/~sedwards/classes/2007/4840/des](http://www1.cs.columbia.edu/~sedwards/classes/2007/4840/designs/Imagic.pdf) [igns/Imagic.pdf](http://www1.cs.columbia.edu/~sedwards/classes/2007/4840/designs/Imagic.pdf)  [8] Altera University IP cores <http://university.altera.com/materials/unv-ip-cores.html>

[9] IBM Keyboard scan codes

[http://www.computer-](http://www.computer-engineering.org/ps2keyboard/scancodes2.html)

[engineering.org/ps2keyboard/scancodes2.html](http://www.computer-engineering.org/ps2keyboard/scancodes2.html)

# <span id="page-10-6"></span>**ABOUT THE AUTHORS**

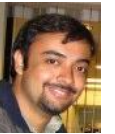

Shrivathsa Bhargav graduated from the SUNY, Stony Brook with a Bachelors' Degree in Electrical Engineering (Cum Laude). He is currently interested in digital VLSI circuit design and embedded systems.

Larry Chen graduated from the University of Waterloo, Canada with a Bachelors' Degree in Computer Engineering. His interests are embedded systems and circuits.

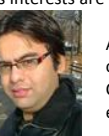

Abhinandan Majumdar graduated from National Institute of Technology, Surathkal, India with a Bachelors' Degree in Computer Engineering. His current interests are in embedded systems design, and digital VLSI circuit design.

Shiva Ramudit graduated from Columbia University with a Bachelors' Degree in Computer Engineering. He is currently a VP of Information Security Compliance at Citi Corp., New York. His interests include embedded systems design and information security.

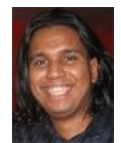

# **APPENDIX**

# **Table of Contents**

# **Software - C code**

- projectv3.c  $\bullet$
- Keyboard
	- o keyboard.c
	- o keyboard.h

# **Hardware – VHDL**

- toplevel.vhd
- $AES$ 
	- o aes128\_nios.vhd
	- o AES\_decrypto.vhd
	- o controller.vhd
	- o demux1\_2.vhd
	- o expansion\_keys.vhd
	- o generate\_roundkey.vhd
	- o inv\_addroundkey.vhd
	- o inv\_mixcolumns.vhd
	- o inv\_mtimes.vhd
	- o inv\_multiply.vhd
	- o inv\_multiply\_row.vhd
	- o inv\_sbox.vhd
	- o inv\_shiftrow\_subbytes.vhd
	- o key\_controller.vhd
	- o mux128\_1.vhd
	- o regis128.vhd
	- o sbox.vhd
	- o write\_controller.vhd
- **SPI**  $\bullet$
- o spi\_controller.vhd
- VGA/SRAM
	- o vga\_sram\_supercontroller.vhd
	- o de2\_vga\_raster.vhd
	- o de2\_sram\_controller.vhd

C:\Documents and Settings\Shiva Ramudit\Desktop\VHD Conversion\Completed\Software\projectv3.c Saturday, May 10, 2008 9:44 PM

/\*\*\*\*\*\*\*\*\*\*\*\*\*\*\*\*\*\*\*\*\*\*\*\*\*\*\*\*\*\*\*\*\*\*\*\*\*\*\*\*\*\*\*\*\*\*\*\*\*\*\*\*\*\*\*\*\*\*\*\*\*\*\*\*\*\*\*\*\*\*\*\*\*\*\*\*\*\*/

Main Software File for 128-bit Decryption Project Written for 128-bit AES decryption project Course: CSEE 4840 - Embedded System Design, Spring 2008 Authors: Shrivathsa Bhargav (sb2784) Larry Chen (lc2454) Abhinandan Majumdar (am2993) Shiva Ramudit (syr9)

# Last modified: 5-8-2008

/\*

\*/ /\*\*\*\*\*\*\*\*\*\*\*\*\*\*\*\*\*\*\*\*\*\*\*\*\*\*\*\*\*\*\*\*\*\*\*\*\*\*\*\*\*\*\*\*\*\*\*\*\*\*\*\*\*\*\*\*\*\*\*\*\*\*\*\*\*\*\*\*\*\*\*\*\*\*\*\*\*\*/

#include <io.h> #include <system.h> #include <stdio.h> #include <alt\_types.h> #include <math.h> #include "alt up character lcd.h" #include "keyboard.h"

# //Macros to interface to the AES block

```
#define AES WRITE KEY(offset,data) IOWR 32DIRECT(AES128 BASE,(offset*4),data)
#define AES READ KEY(offset) IORD 32DIRECT(AES128 BASE,(offset*4))
#define AES_WRITE_DATA(addr,data) IOWR_32DIRECT(AES128_BASE,16+(addr*4),data)
#define AES_READ_DATA(addr) IORD_32DIRECT(AES128_BASE,16+(addr*4))
```
# //Macros to write into VGA

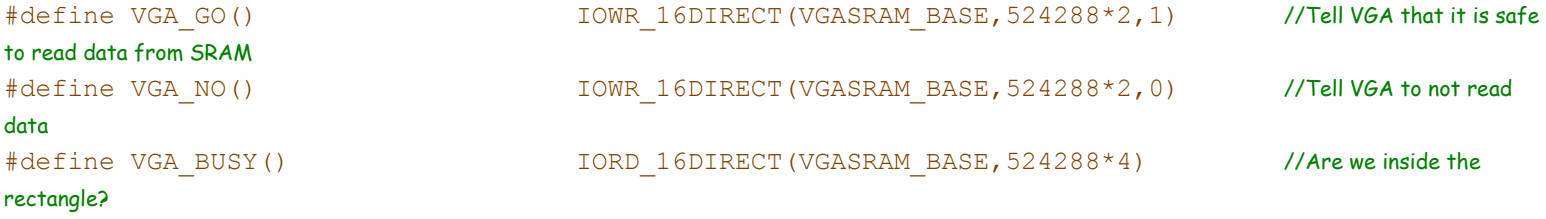

# //Macros to get data from SPI

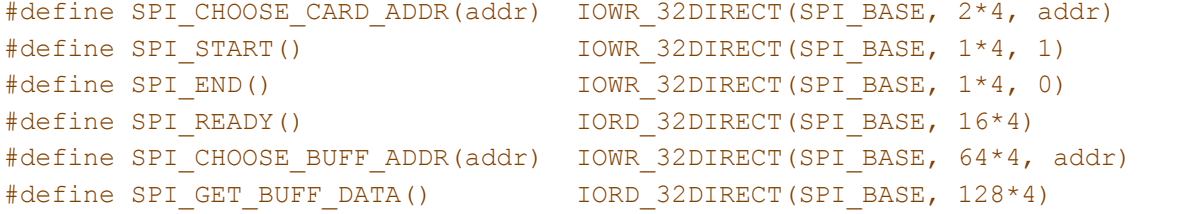

# //Macros to write into SRAM

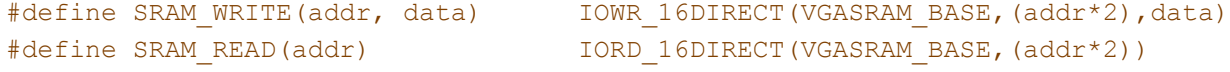

#define NUM\_FRAME 84 //short = 84 //long = 3270

int main()

{

printf("\nWelcome to the AES 128-bit decryption project!" );

```
unsigned int data = 0;
unsigned long int i = 0, addr=0;
int j = 0, count=0, k=0, m=0, limit=0;
unsigned short *key;
unsigned long int frame = 0, frameStartAddr=0, frameSize=0x13040; //0x13038
unsigned long int frameEndAddr=0, startBlock, endBlock;
unsigned long int keydata[4]={0x00000000,0x00000000,0x00000000,0x00000000};
                             //{0x2b28ab09,0x7eaef7cf, 0x15d2154f, 0x16a6883c}; //This is the passphrase!
printf("\n\nPlease enter the decryption key (32 hex digits).\n");
```

```
//Passphrase keyboard entry; If this section is 
key = qetKey();
for(i=0; i<32; i++)
    keydata[i>>3] = (keydata[i>>3]<<4)|(key[i]&0xF);
```

```
// Write the passphrase to the AES module
for(i=0; i<4; i++)
     AES WRITE KEY(i, keydata[i]);
```

```
printf("\nStarting Decryption...");
```

```
for(frame = 0; frame <= NUM FRAME; frame=frame+1)
{
    VGA GO ();
    addr = 0; //Reset the SRAM address
    frameStartAddr = frame*frameSize;
    frameEndAddr = frame*frameSize + frameSize;
    // Calculate the address to the nearest 512-byte multiple 
    startBlock = abs(frameStartAddr/512)*512;
    endBlock = abs(frameEndAddr/512) *512;
    for(i = startBlock; i <= endBlock; i = i+512)
    {
         // Calculate the buffer spill
         m = (i == startBlock)?(frame%8):0;
         // If there is no spill, then the data is no presently in the buffer, and
         // a new SD card read is issued
         if (m == 0){
              SPI CHOOSE CARD ADDR(i);
              SPI START ();
              SPI_END();
         }
         // Poll the SPI ready bit until it is done. This signals the buffer has been
         // filled
         while(!SPI_READY());
```

```
// Calculate the ending address of the buffer. We want to avoid writing 
             // images belonging to the next frame into the SRAM
             limit = (i ==endBlock)?(64 * ((frame + 1) * 8)) : 512;// Since the spill will be multiple of 64-bytes, multiple it from the previous
             // calculation 
             k = m*64;// Loop through the contents of the SPI buffer and feed it to the AES descrypto,
             // and then write it to the SRAM
             for (;k<limit; k=k+4)
             {
                  // Read data from SPI buffer
                  SPI_CHOOSE_BUFF_ADDR(k);
                  data = SPI GET BUFF DATA();
                  // Feed data to AES decrypto
                  AES WRITE DATA (count++,data);
                  if(k8= 0)
                    while(!VGA_BUSY());
                  // When we have 4 32-bits, or 128-bits, start the decryption process and
                  // feed the result into SRAM 
                  if(count==4)
                  {
                       for (j=0; j<4; j++){
                            // Start decryption
                            data = AES READ DATA(j);
                            // Ask VGA to not retrieve data from the SRAM
                            VGA NO();
                            // Write 2x16 bits of data into the SRAM
                            SRAM_WRITE(addr++,(data&0xFFFF0000)>>16);
                            SRAM_WRITE(addr++,(data&0x0000FFFF));
                            // Give the VGA thumbs up to read from the SRAM
                            VGA GO ();
                       }
                       count=0;
                  }
             }
     // Restart playback when the last frame is reached
     if(frame >= NUM FRAME)
       frame = 0;printf("\nEncryption Completed.");
return 0;
```
}

}

}

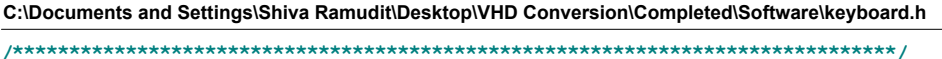

Keyboard Header File for 128-bit AES decryption project Written for 128-bit AES decryption project Course: CSEE 4840 - Embedded System Design, Spring 2008 Authors: Shrivathsa Bhargav (sb2784) Larry Chen (lc2454) Abhinandan Majumdar (am2993) Shiva Ramudit (syr9) Last modified: 5-8-2008 \*/ /\*\*\*\*\*\*\*\*\*\*\*\*\*\*\*\*\*\*\*\*\*\*\*\*\*\*\*\*\*\*\*\*\*\*\*\*\*\*\*\*\*\*\*\*\*\*\*\*\*\*\*\*\*\*\*\*\*\*\*\*\*\*\*\*\*\*\*\*\*\*\*\*\*\*\*\*\*\*/ #include <io.h> #include <system.h> #include <stdio.h> #include <alt types.h>

# //Macros to read from the PS/2 keyboard

/\*

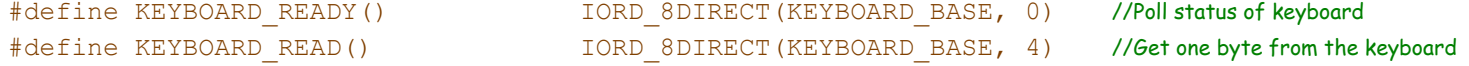

# // State Machine for Getting Relevant Make Code

extern unsigned char checkCode (unsigned char makecode);

# // Function for writing a character to the key board

extern void writeToLCD (unsigned char letter, int position);

# // Remove character from LCD

extern void backSpace(int position);

# // Main Function for running storing and writing the keys to the LCD

extern unsigned short \*getKey () ;

/\*\*\*\*\*\*\*\*\*\*\*\*\*\*\*\*\*\*\*\*\*\*\*\*\*\*\*\*\*\*\*\*\*\*\*\*\*\*\*\*\*\*\*\*\*\*\*\*\*\*\*\*\*\*\*\*\*\*\*\*\*\*\*\*\*\*\*\*\*\*\*\*\*\*\*\*\*\*/

```
/*
```
Keyboard Software for 128-bit AES Decryption Project Written for 128-bit AES decryption project Course: CSEE 4840 - Embedded System Design, Spring 2008 Authors: Shrivathsa Bhargav (sb2784) Larry Chen (lc2454) Abhinandan Majumdar (am2993) Shiva Ramudit (syr9)

# Last modified: 5-8-2008

\*/ /\*\*\*\*\*\*\*\*\*\*\*\*\*\*\*\*\*\*\*\*\*\*\*\*\*\*\*\*\*\*\*\*\*\*\*\*\*\*\*\*\*\*\*\*\*\*\*\*\*\*\*\*\*\*\*\*\*\*\*\*\*\*\*\*\*\*\*\*\*\*\*\*\*\*\*\*\*\*/ #include "keyboard.h" #include <io.h> #include <system.h> #include <stdio.h> #include <alt\_types.h>

```
// Function for key entry (keys are based on makecodes and only 0-9,A-F,Backspace,
```
# // and Enter are valid

unsigned char checkKey(unsigned char makecode)

```
{
```

```
unsigned char result = 0;
int notDone = 0;
```
// printf("Make Code %X : /n", makecode);

```
while (notDone == 0)
{
    makecode = KEYBOARD READ () ;
    while (makecode == 0xF0)
    {
        notDone = 1;
        makecode = KEYBOARD READ();
    }
}
switch (makecode)
```

```
{
     // A
```

```
case 0x1C :
    result = 65;break;
// B
case 0x32 :
    result = 66;break;
```

```
// C
case 0x21 :
    result = 67;break;
// D
case 0x23 :
    result = 68;break;
// E
case 0x24 :
    result = 69;break;
// F
case 0x2B :
    result = 70;break;
// 0
case 0x45 :
    result = 48;break;
1/1case 0x16 :
    result = 49;break;
// 2
case 0x1E :
    result = 50;break;
// 3
case 0x26 :
    result = 51;break;
// 4
case 0x25 :
   result = 52;break;
// 5
case 0x2E :
    result = 53;break;
// 6
case 0x36 :
    result = 54;
    break;
// 7
case 0x3D :
    result = 55;break;
// 8
case 0x3E :
    result = 56;break;
// 9
```
-2-

```
case 0x46 :
             result = 57;break;
        // Enter
        case 0x5A :
            result = 1;break;
        // Backspace
        case 0x66 :
            result = 2;break;
        default :
            break;
    }
    return result;
}
// Function for writing a character to the key board
void writeToLCD(unsigned char letter, int position)
{
    int x = position;
    int y = 1;
    unsigned char temp[1];
    temp[0] = letter;if (position >= 16)
    {
        x = position - 16;y = 2;}
    alt_up_character_lcd_write(temp,1);
    if (position == 15)
    {
        alt_up_character_lcd_set_cursor_pos(0,2);
    }
}
void backSpace(int position)
{
    int x = position;
    int y = 1;
```

```
unsigned char temp[1];
    temp[0] = 32;if (position >= 16)
    {
        x = position - 16;
        y = 2;}
    alt up character lcd set cursor pos (x,y);
    //alt_up_character_lcd_write(temp,1);
    if (position == 16)
    {
        alt up character lcd set cursor pos (15,1);
    }
    else
    {
        alt up character lcd set cursor pos (x-1,y);
    }
    alt up character lcd write (temp, 1);
    if (position == 16)
    {
        alt_up_character_lcd_set_cursor_pos(15,1);
    }
    else
    {
        alt up character lcd set cursor pos (x-1,y);
    }
    alt up character lcd set cursor pos (x-1,y);
}
unsigned short *getKey()
{
 unsigned char makecode = 0;unsigned char letter = 0;
 int q = 0;
 unsigned char aes_key[33];
  unsigned short *hex key = (unsigned short *) malloc(sizeof(unsigned short));
  alt_up_character_lcd_init();
  alt up character lcd set cursor pos (0,1);
  for(q=0; q<33; q++)
  {
```

```
while(!KEYBOARD READY());
       //letter = translate_make_code(); //Get one byte (character)
       makecode = KEYBOARD READ () ;
       // printf(" %X \n",makecode);
       letter = checkKey(makecode);
      // Delay for keyboard
       //Check if the letter entered is within bounds (0-9,a-f) or if it is BCKSPACE or ENTER
       if ( letter >= 48 && letter <= 57 && q < 32)
       {
            //printf("%c %d\n",letter, q);
            aes key[q] = letter;
            writeToLCD(letter,q);
            hex_key[q] = letter - 48;}
       else if ( letter >= 65 && letter <= 70 && q < 32) // A-F letter
       {
            //printf("%c %d\n",letter, q);
            aes key[q] = letter;
            writeToLCD(letter,q);
            hex_key[q] = letter - 55;
       }
       // If Backspace go back a character
       else if ( letter == 2 && q > 0)
       {
            //printf("Backspace\n");
            backSpace(q);
            q = q - 2;}
       // If Enter and last character return string
       else if ( letter == 1 && q == 32)
       {
            //printf("Enter\n");
            aes key[q] = 0;}
       else //It's neither!
            q--;alt up character lcd init ();
alt_up_character_lcd_set_cursor_pos(0,1);
alt up character lcd write ("Key Entered.",12);
alt up character lcd set cursor pos (0,2);
alt up character lcd write ("Processing...",13);
```

```
alt up character lcd set cursor pos (13,2);
```
}

printf("\nDECRYPTION KEY ENTERED - %s", aes key); printf("\nThank you. Beginning decryption.");

return hex\_key;

```
\\Skyr\homework spring 2008\aesen.c Saturday, May 10, 2008 9:18 PM
```

```
/******************************************************************************/
```
/\* Software(C) Implementation of AES Encryption Written for 128-bit AES decryption project Course: CSEE 4840 - Embedded System Design, Spring 2008 Authors: Shrivathsa Bhargav (sb2784) Larry Chen (lc2454) Abhinandan Majumdar (am2993) Shiva Ramudit (syr9)

# Last modified: 5-8-2008

\*/

/\*\*\*\*\*\*\*\*\*\*\*\*\*\*\*\*\*\*\*\*\*\*\*\*\*\*\*\*\*\*\*\*\*\*\*\*\*\*\*\*\*\*\*\*\*\*\*\*\*\*\*\*\*\*\*\*\*\*\*\*\*\*\*\*\*\*\*\*\*\*\*\*\*\*\*\*\*\*/

# #include <stdio.h>

//Used for Debug Prints //0 -> No Debug Prints //1 -> With Debug Prints #define VERBOSE 0

# //Variable Declaration for key and text

```
unsigned short int key[4][4];
unsigned short int text[4][4];
```
# //Function to read key file \*Should be key.txt\*

```
void read key (FILE *f) {
```

```
unsigned short int c=0x000000000;
void *t = &c;int sz;
int i,j;
int cn;
i=j=0;for (cn=0; cn<16; cn++) {
    sz = \text{freq}(t, 1, 1, f);key[i][j++] = c;c=0x00000000;
    if (j>=4) \{i++j=0; \}if(sz==0 | | i >= 4) break;}
```

```
}
```

```
//Function to read plain text file *Supplied as first argument*
int read text (FILE *f) {
```

```
unsigned short int c=0x00000000;
void *t = \&c;
```
\\Skyr\homework spring 2008\aesen.c Saturday, May 10, 2008 9:18 PM

```
int sz;
    int i,j;
    int cn;
    i=j=0;for (cn=0; cn<16; cn++) {
        sz = \text{freq}(t, 1, 1, f);text[i][j++] = sz?c:0x00;c=0\times00000000:
    }
    return feof(f);
}
//Function to display the key
void print_key() {
    int i,j;
    printf("key => \ln");
    for(i=0; i<4; i++) {
        for(j=0; j<4; j++)printf("%hx ", key[i][j]);
        printf("\n");
    }
}
//Function to display the plain text
void print text () {
    int i,j;
    printf("text => \ln");
    for(i=0;i<4;i++) {
        for(j=0; j<4; j++)printf("%hx ", text[i][j]);
        printf("\n");
    }
}
//S-Box Declaration
unsigned short int sbox[16][16] = {0x63, 0x7c, 0x77, 0x7b, 0xf2, 0x6b, 0x6f, 0xc5, 0x30, 0x01, 0x67, 0x2b, 0xfe, 0xd7,
0xab, 0x76,
            0xca, 0x82, 0xc9, 0x7d, 0xfa, 0x59, 0x47, 0xf0, 0xad, 0xd4, 0xa2, 0xaf, 0x9c, 0xa4,
0x72, 0xc0,
             0xb7, 0xfd, 0x93, 0x26, 0x36, 0x3f, 0xf7, 0xcc, 0x34, 0xa5, 0xe5, 0xf1, 0x71, 0xd8,
0x31, 0x15,
             0x04, 0xc7, 0x23, 0xc3, 0x18, 0x96, 0x05, 0x9a, 0x07, 0x12, 0x80, 0xe2, 0xeb, 0x27,
0xb2, 0x75,
             0x09, 0x83, 0x2c, 0x1a, 0x1b, 0x6e, 0x5a, 0xa0, 0x52, 0x3b, 0xd6, 0xb3, 0x29, 0xe3,
0x2f, 0x84,
             0x53, 0xd1, 0x00, 0xed, 0x20, 0xfc, 0xb1, 0x5b, 0x6a, 0xcb, 0xbe, 0x39, 0x4a, 0x4c,
0x58, 0xcf,
             0xd0, 0xef, 0xaa, 0xfb, 0x43, 0x4d, 0x33, 0x85, 0x45, 0xf9, 0x02, 0x7f, 0x50, 0x3c,
0x9f, 0xa8,
```

```
-2-
```

```
\\Skyr\homework spring 2008\aesen.c Saturday, May 10, 2008 9:18 PM
            0x51, 0xa3, 0x40, 0x8f, 0x92, 0x9d, 0x38, 0xf5, 0xbc, 0xb6, 0xda, 0x21, 0x10, 0xff,
0xf3, 0xd2,
            0xcd, 0x0c, 0x13, 0xec, 0x5f, 0x97, 0x44, 0x17, 0xc4, 0xa7, 0x7e, 0x3d, 0x64, 0x5d,
0x19, 0x73,
            0x60, 0x81, 0x4f, 0xdc, 0x22, 0x2a, 0x90, 0x88, 0x46, 0xee, 0xb8, 0x14, 0xde, 0x5e,
0x0b, 0xdb,
            0xe0, 0x32, 0x3a, 0x0a, 0x49, 0x06, 0x24, 0x5c, 0xc2, 0xd3, 0xac, 0x62, 0x91, 0x95,
0xe4, 0x79,
            0xe7, 0xc8, 0x37, 0x6d, 0x8d, 0xd5, 0x4e, 0xa9, 0x6c, 0x56, 0xf4, 0xea, 0x65, 0x7a,
0xae, 0x08,
            0xba, 0x78, 0x25, 0x2e, 0x1c, 0xa6, 0xb4, 0xc6, 0xe8, 0xdd, 0x74, 0x1f, 0x4b, 0xbd,
0x8b, 0x8a,
            0x70, 0x3e, 0xb5, 0x66, 0x48, 0x03, 0xf6, 0x0e, 0x61, 0x35, 0x57, 0xb9, 0x86, 0xc1,
0x1d, 0x9e,
            0xe1, 0xf8, 0x98, 0x11, 0x69, 0xd9, 0x8e, 0x94, 0x9b, 0x1e, 0x87, 0xe9, 0xce, 0x55,
0x28, 0xdf,
            0x8c, 0xa1, 0x89, 0x0d, 0xbf, 0xe6, 0x42, 0x68, 0x41, 0x99, 0x2d, 0x0f, 0xb0, 0x54,
0xbb, 0x16
            };
//Function to do Sub_bytes
void sub bytes () {
    int i,j,ri,ci;
    i=j=ri=ci=0;
    for(i=0; i<4; i++)
        for(j=0;j<4;j++) {
            ri = text[i][j] \gg 4;
            ci = text[i][j] & 0 \times 0F;
            text[i][j] = sbox[i][ci];}
}
//Function to do Shift_row
void shift row() {
    int i,j;
    int t,count;
    for (i=1; i<4; i++)for(count=0;count<i;count++) {
            t=text[i][0];
            for(j=0; j<3; j++)
                text[i][j]=text[i][j+1];
            text[i][j]=t;}
}
//Function to do Mix_Column
void mix_column() {
    int MixCol[4][4] = {
                0x02, 0x03, 0x01, 0x01,
                0x01, 0x02, 0x03, 0x01,
```

```
0x01, 0x01, 0x02, 0x03,
                   0x03, 0x01, 0x01, 0x02
              };
     int i,j,k;
    unsigned short int a[4],b[4],h;
     for (j = 0; j < 4; j++) {
         for (i = 0; i < 4; i++) {
              a[i]=text[i][j];h=text[i][j] & 0x0080;
              b[i]=(text[i][j] << 1) & 0 \times 00000000 ff;
              if(h == 0x80)b[i]' = 0x1b;
         }
         text[0][j] = b[0] ^ a[3] ^ a[2] ^ b[1] ^ a[1]; /*2*a0+a3+a2+3*a1*/
         text[1][j] = b[1] ^ a[0] ^ a[3] ^ b[2] ^ a[2]; /* 2 * a1 + a0 + a3 + 3 * a2 */text[2][j] = b[2] ^ a[1] ^ a[0] ^ b[3] ^ a[3]; /*2*a2+a1+a0+3*a3*/
         text[3][j] = b[3] ^ a[2] ^ a[1] ^ b[0] ^ a[0]; /*2*a3+a2+a1+3*a0*/
    }
}
//Function to do Add_roundkey
void add_roundkey() {
    int i,j;
    for(i=0; i<4; i++)
         for(j=0; j<4; j++)text[i][j]^=key[i][j];
}
//Function to do Key_schedule or Key_expansion
void key_schedule(int count) {
    unsigned short int Rcon[10] = \{0 \times 01, 0 \times 02, 0 \times 04, 0 \times 08, 0 \times 10, 0 \times 20, 0 \times 40, 0 \times 80, 0 \times 1b, 0 \times 36\};
    int i,j,ri,ci;
    unsigned short int t, a[4];
    for (j=3, i=0; i<4; i++)a[i] = key[i][j];/* rotate column */
    t=a[0];
    for (i=0; i<3; i++)a[i] = a[i+1];a[i]=t;/* sub_bytes */
     for(i=0;i<4;i++){
         ri = a[i] \gg 4;
```
\\Skyr\homework spring 2008\aesen.c Saturday, May 10, 2008 9:18 PM

```
ci = a[i] & 0 \times 0F;
        a[i] = sbox[ri][ci];}
    /*1st xor */
    for(j=0,i=0;i<4;i++) {
         if(i==0)
             key[i][j] = Rcon[count] \wedge key[i][j] \wedge a[i];
         else
             key[i][j] = key[i][j] \land a[i];}
    /*last xor */
    for(j=1;j<4;j++)
        for(i=0; i<4; i++)key[i][j]'=key[i][j-1];
}
//Function to do Encryption of 128bit plain text
void encrypt_block() {
    int count;
    add_roundkey();
    for (count = 0 ; count < 9 ; count++) {
         key schedule(count);
         sub bytes ();
         shift_row();
        mix column ();
         add_roundkey();
         #if VERBOSE
        printf("\n******************Round %d************************\n" ,count+1);
        print key ();
        print_text();
         #endif
    }
    key schedule(count);
    sub bytes ();
    shift row();
    add_roundkey();
    #if VERBOSE
    printf("\n*******************Round %d**************************\n" ,count+1);
    print key ();
    print_text();
    #endif
}
//Function to write the generated cipher text (encrypted data) into a file (with extension.enc)
void write cipher(FILE *f) {
    int i,j;
```

```
void *t;
    for(i=0;i<4;i++)
        for(j=0;j<4;j++) {
            t = Stext[i][j];
            fwrite(t,1,1,f);
        }
}
```
# //Main Function

```
int main(int argc, char *argv[1]) {
    FILE *fk = fopen ("key.txt", "r"); //File pointer for Key file. Always key.txt
    FILE *ft = fopen (\arg(y[1], "r"); //File pointer for source file. Supplied as first argument
    int sz=1, count=0;
    int filesize, fcount = 0;
    char destname[strlen(argv[1])+4];
    sprintf(destname,"%s.%s",argv[1],"enc");
    FILE *f_{\text{w}} = f fopen (destname, "w"); //File pointer for encrypted/cipher file. Stored as .enc file
    fseek(ft,0L,SEEK_END);
    filesize = ftell(ft);
    rewind(ft);
    while(fcount < filesize) {
         read key(fk);
         sz = read text(ft);#if VERBOSE
        print_key();
        print_text();
         #endif
         encrypt_block();
        write cipher(fw);
         rewind(fk);
         count++;
         fcount+=16;
    }
    fclose(ft);
    fclose(fk);
    fclose(fw);
}
```

```
NSkyr\homework spring 2008\aesdec.c Saturday, May 10, 2008 9:18 PM Saturday, May 10, 2008 9:18 PM
```

```
/******************************************************************************/
```
/\* Software(C) Implementation of AES Decryption Written for 128-bit AES decryption project Course: CSEE 4840 - Embedded System Design, Spring 2008 Authors: Shrivathsa Bhargav (sb2784) Larry Chen (lc2454) Abhinandan Majumdar (am2993) Shiva Ramudit (syr9)

Last modified: 5-8-2008

\*/

/\*\*\*\*\*\*\*\*\*\*\*\*\*\*\*\*\*\*\*\*\*\*\*\*\*\*\*\*\*\*\*\*\*\*\*\*\*\*\*\*\*\*\*\*\*\*\*\*\*\*\*\*\*\*\*\*\*\*\*\*\*\*\*\*\*\*\*\*\*\*\*\*\*\*\*\*\*\*/

#include <stdio.h>

//Used for Debug Prints //0 -> No Debug Prints //1 -> With Debug Prints #define VERBOSE 0

# //Variable Declaration for key, text and roundkey

unsigned short int key[4][4]; unsigned short int text[4][4];

unsigned short int roundkey[11][4][4];

# //Function to read key file \*Should be key.txt\*

```
void read key (FILE *f) {
    unsigned short int c=0x000000000;
    void *t = \&c;int sz;
    int i,j;
    int cn;
    i=j=0;for (cn=0; cn<16; cn++) {
        sz = \text{freq}(t, 1, 1, f);key[i][j++] = c;c=0x00000000;
        if (j>=4) \{i++j=0; \}if(sz==0 | | i >= 4) break;}
}
```
//Function to read cipher text file \*Supplied as first argument\* \*Can be recognized by .enc extension\*

```
int read text (FILE *f) {
    unsigned short int c=0x000000000;
   void *t = \&c;
    int sz;
    int i,j;
    int cn;
```
 $i=j=0;$ 

```
for (cn=0; cn<16; cn++) {
    sz = \text{freq}(t, 1, 1, f);text[i][j++] = sz?c:0x00;c=0x00000000;}
return feof(f);
```
}

# //Function to display the key

```
void print key () {
    int i,j;
    printf("key => \ln");
    for(i=0;i<4;i++) {
        for(j=0; j<4; j++)printf("%hx ", key[i][j]);
        printf("\n");
    }
}
```
# //Function to display the roundkey

```
void print rkey(int count) {
    int i, j;printf("key => %d\n", count);
    for(i=0;i<4;i++) {
        for(j=0; j<4; j++)printf("%hx ",roundkey[count][i][j]);
        printf("\n");
    }
```

```
}
```

```
//Function to display the cipher text
```

```
void print text () {
    int i,j;
    printf("text => \ln");
    for(i=0; i<4; i++) {
        for(j=0; j<4; j++)printf("%hx ",text[i][j]);
        printf("\n");
    }
}
```

```
//Declaration for sbox. Used for Key Expansion
```

```
unsigned short int sbox[16][16] = {
```

```
0x63, 0x7c, 0x77, 0x7b, 0xf2, 0x6b, 0x6f, 0xc5, 0x30, 0x01, 0x67, 0x2b, 0xfe, 0xd7,
0xab, 0x76,
            0xca, 0x82, 0xc9, 0x7d, 0xfa, 0x59, 0x47, 0xf0, 0xad, 0xd4, 0xa2, 0xaf, 0x9c, 0xa4,
0x72, 0xc0,
            0xb7, 0xfd, 0x93, 0x26, 0x36, 0x3f, 0xf7, 0xcc, 0x34, 0xa5, 0xe5, 0xf1, 0x71, 0xd8,
0x31, 0x15,
            0x04, 0xc7, 0x23, 0xc3, 0x18, 0x96, 0x05, 0x9a, 0x07, 0x12, 0x80, 0xe2, 0xeb, 0x27,
0xb2, 0x75,
```
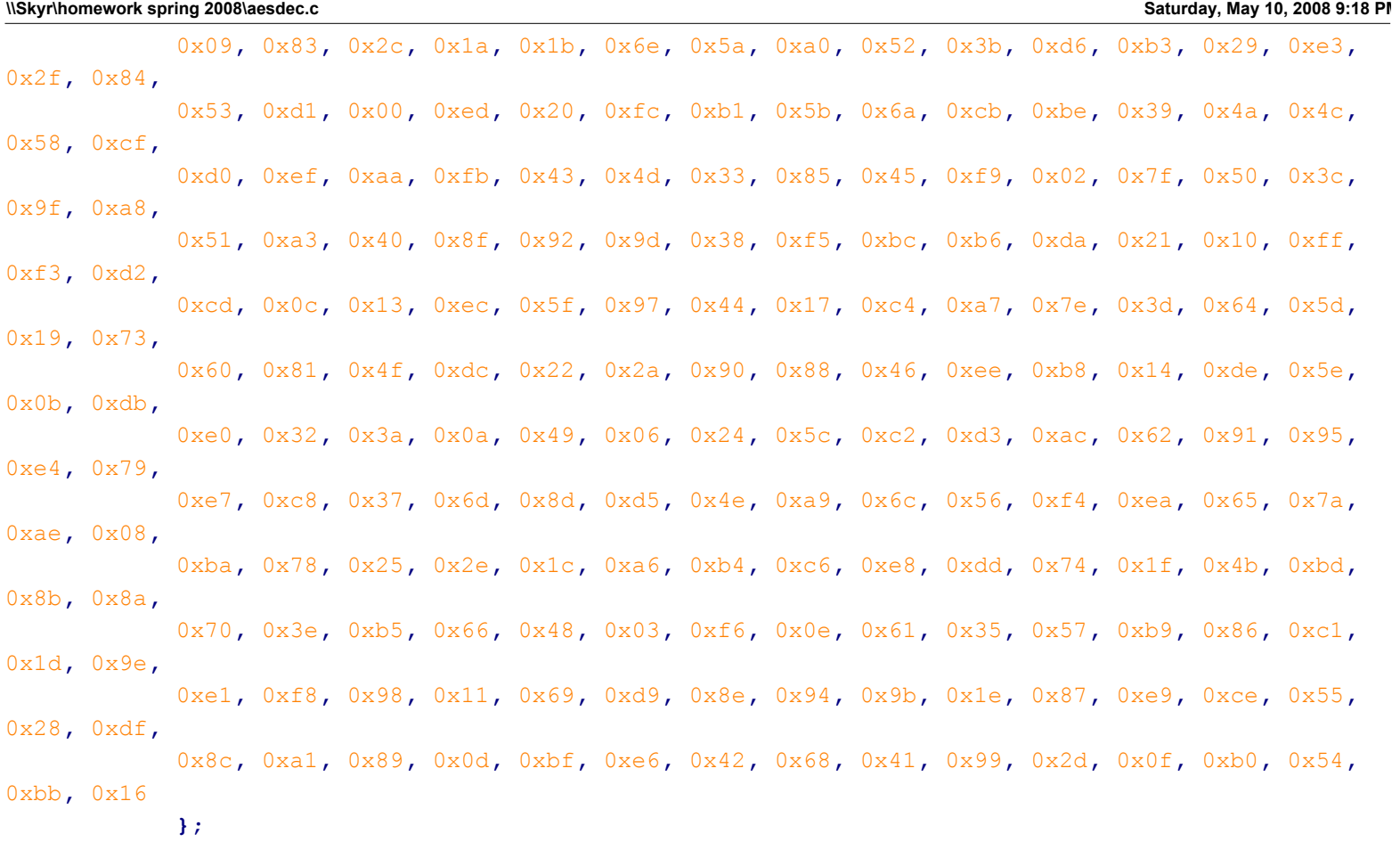

# //Declaration for inverse sbox. Used for Decryption

unsigned short int inv sbox $[16][16]$  = {

0x52, 0x09, 0x6a, 0xd5, 0x30, 0x36, 0xa5, 0x38, 0xbf, 0x40, 0xa3, 0x9e, 0x81, 0xf3, 0xd7, 0xfb, 0x7c, 0xe3, 0x39, 0x82, 0x9b, 0x2f, 0xff, 0x87, 0x34, 0x8e, 0x43, 0x44, 0xc4, 0xde, 0xe9, 0xcb, 0x54, 0x7b, 0x94, 0x32, 0xa6, 0xc2, 0x23, 0x3d, 0xee, 0x4c, 0x95, 0x0b, 0x42, 0xfa, 0xc3, 0x4e, 0x08, 0x2e, 0xa1, 0x66, 0x28, 0xd9, 0x24, 0xb2, 0x76, 0x5b, 0xa2, 0x49, 0x6d, 0x8b, 0xd1, 0x25, 0x72, 0xf8, 0xf6, 0x64, 0x86, 0x68, 0x98, 0x16, 0xd4, 0xa4, 0x5c, 0xcc, 0x5d, 0x65, 0xb6, 0x92, 0x6c, 0x70, 0x48, 0x50, 0xfd, 0xed, 0xb9, 0xda, 0x5e, 0x15, 0x46, 0x57, 0xa7, 0x8d, 0x9d, 0x84, 0x90, 0xd8, 0xab, 0x00, 0x8c, 0xbc, 0xd3, 0x0a, 0xf7, 0xe4, 0x58, 0x05, 0xb8, 0xb3, 0x45, 0x06, 0xd0, 0x2c, 0x1e, 0x8f, 0xca, 0x3f, 0x0f, 0x02, 0xc1, 0xaf, 0xbd, 0x03, 0x01, 0x13, 0x8a, 0x6b, 0x3a, 0x91, 0x11, 0x41, 0x4f, 0x67, 0xdc, 0xea, 0x97, 0xf2, 0xcf, 0xce, 0xf0, 0xb4, 0xe6, 0x73, 0x96, 0xac, 0x74, 0x22, 0xe7, 0xad, 0x35, 0x85, 0xe2, 0xf9, 0x37, 0xe8, 0x1c, 0x75, 0xdf, 0x6e, 0x47, 0xf1, 0x1a, 0x71, 0x1d, 0x29, 0xc5, 0x89, 0x6f, 0xb7, 0x62, 0x0e, 0xaa, 0x18, 0xbe, 0x1b, 0xfc, 0x56, 0x3e, 0x4b, 0xc6, 0xd2, 0x79, 0x20, 0x9a, 0xdb, 0xc0, 0xfe, 0x78, 0xcd, 0x5a, 0xf4, 0x1f, 0xdd, 0xa8, 0x33, 0x88, 0x07, 0xc7, 0x31, 0xb1, 0x12, 0x10, 0x59, 0x27, 0x80,

-3-

0xec, 0x5f, 0x60, 0x51, 0x7f, 0xa9, 0x19, 0xb5, 0x4a, 0x0d, 0x2d, 0xe5, 0x7a, 0x9f, 0x93, 0xc9, 0x9c, 0xef, 0xa0, 0xe0, 0x3b, 0x4d, 0xae, 0x2a, 0xf5, 0xb0, 0xc8, 0xeb, 0xbb, 0x3c, 0x83, 0x53, 0x99, 0x61, 0x17, 0x2b, 0x04, 0x7e, 0xba, 0x77, 0xd6, 0x26, 0xe1, 0x69, 0x14, 0x63, 0x55, 0x21, 0x0c, 0x7d };

# //Function for inverse\_sub\_bytes

```
void inv sub bytes () {
    int i,j,ri,ci;
```
 $i=$  $i=$  $r$  $i=$  $ci=0$ ;

```
for(i=0;i<4;i++)
        for(j=0;j<4;j++) {
            ri = text[i][j] \gg 4;
             ci = text[i][j] & 0 \times 0F;
             text[i][j] = inv sbox[ri][ci];
        }
}
```
# //Function for inverse\_shift\_row

```
void inv shift row() {
    int i, j;int t,count;
    for (i=1; i<4; i++)for(count=0;count<i;count++) {
            t=text[i][3];
            for(j=3; j>0; j--)
                text[i][j]=text[i][j-1];
            text[i][j]=t;
        }
}
```
### //Function for inverse\_mix\_column

for(i=0;i<4;i++) {

 $a = \text{text[0][i];}$ 

```
// xtime is a macro that finds the product of {02} and the argument to xtime modulo {1b} 
#define xtime(x) ((x << 1) ^ (((x >> 7) & 1) * 0x1b))
// Multiplty is a macro used to multiply numbers in the field GF(2^8)
#define Multiply(x,y) (((y & 1) * x) ^ ((y>>1 & 1) * xtime(x)) ^ ((y>>2 & 1) * xtime(xtime(x)))
\hat{y} ((y>>3 & 1) * xtime(xtime(xtime(x)))) \hat{y} ((y>>4 & 1) * xtime(xtime(xtime(xtime(x)))))
void inv mix column () {
    int i;
    unsigned short int a,b,c,d;
```
 $b = \text{text}[1][i];$  $c = \text{text[2][i];}$  $d = \text{text[3][i];}$ text[0][i] =  $0 \times FF$  & (Multiply(a,  $0 \times 0$ e) ^ Multiply(b,  $0 \times 0$ b) ^ Multiply(c,  $0 \times 0d$ ) ^ Multiply(d, 0x09)); text[1][i] =  $0xFF$  & (Multiply(a,  $0x09$ ) ^ Multiply(b,  $0x0e$ ) ^ Multiply(c,  $0x0b$ ) ^ Multiply(d, 0x0d)); text[2][i] =  $0 \times FF$  & (Multiply(a,  $0 \times 0d$ ) ^ Multiply(b,  $0 \times 09$ ) ^ Multiply(c,  $0 \times 0e$ ) ^ Multiply(d, 0x0b)); text[3][i] =  $0xFF$  & (Multiply(a,  $0x0b$ ) ^ Multiply(b,  $0x0d$ ) ^ Multiply(c,  $0x09$ ) ^ Multiply(d, 0x0e)); }

```
}
```

```
//Function for inverse_add_roundkey
void inv add roundkey(int count) {
    int i,j;
    for(i=0; i<4; i++)
         for(j=0; j<4; j++)text[i][j]^=roundkey[count][i][j];
}
```

```
//Function for key_schedule (for one iteration)
void key schedule(int count) {
     unsigned short int Rcon[10] = \{0 \times 01, 0 \times 02, 0 \times 04, 0 \times 08, 0 \times 10, 0 \times 20, 0 \times 40, 0 \times 80, 0 \times 1b, 0 \times 36\};
     int i,j,ri,ci;
    unsigned short int t, a[4];
     for (j=3, i=0; i<4; i++)a[i] = roundkey[count-1][i][j];/* rotate column */
     t=a[0];
     for (i=0; i<3; i++)a[i] = a[i+1];a[i]=t;/* sub_bytes */
     for(i=0; i<4; i++) {
         ri = a[i] \gg 4;ci = a[i] & 0 \times 0F;
          a[i] = sbox[ri][ci];}
     /*1st xor */
     for(j=0,i=0;i<4;i++) {
          if(i==0)roundkey[count][i][j] = Rcon[count-1] ^ roundkey[count-1][i][j] ^ a[i];
```

```
NSkyr\homework spring 2008\aesdec.c Saturday, May 10, 2008 9:18 PM Saturday, May 10, 2008 9:18 PM
        else
            roundkey[count][i][j] = roundkey[count-1][i][j] ^ a[i];
    }
    /*last xor */
    for(j=1;j<4;j++)
        for(i=0; i<4; i++))
            roundkey[count][i][j]=roundkey[count][i][j-1] ^ roundkey[count-1][i][j];
}
//Function for key_expansion
void keyexpand() {
    int i,j;
    int count = 0;
    for(i=0;i<4;i++)
        for(j=0; j<4; j++)roundkey[count][i][j]=key[i][j];
            for (count=1;count<11;count++) {
                 key schedule(count);
            }
}
//Function for Decryption of 128bit block
void decrypt_block() {
    int count = 10;keyexpand();
    inv add roundkey (count);
    #if VERBOSE
    printf("\n*****************Round %d*************************\n" ,count) ;
    print_rkey(count);
    print_text();
    #endif
    for (count = 9; count > 0 ; count--) {
        inv_shift_row();
        inv_sub_bytes();
        inv_add_roundkey(count);
        inv_mix_column();
        #if VERBOSE
        printf("\n*******************Round %d**************************\n" ,count);
        print_rkey(count);
        print_text();
        #endif
    }
    inv_shift_row();
    inv_sub_bytes();
    inv add roundkey (count);
    #if VERBOSE
```

```
NSkyr\homework spring 2008\aesdec.c Saturday, May 10, 2008 9:18 PM Saturday, May 10, 2008 9:18 PM
    printf("\n*******************Round %d**************************\n" ,count);
    print_rkey(count);
    print_text();
    #endif
}
//Function to write the generated plain text (decrypted data) into a file (with extension .text)
void write cipher(FILE *f) {
    int i,j;
    void *t;
    for(i=0;i<4;i++)
         for(j=0; j<4; j++) {
             t = Stext[i][j];
             fwrite(t,1,1,f);
         }
}
//Main Function
int main(int argc, char *argv[1]) {
    FILE *fk = fopen("key.txt", "r");
    FILE *ft = fopen(argv[1], "r");
    char destname[strlen(argv[1])+5];
    sprintf(destname,"%s.%s",argv[1],"text");
    FILE *fw = \text{fopen}(\text{destname}, "w");
```
int sz=1, count=0;

int filesize,fcount = 0;

```
fseek(ft,0L,SEEK_END);
filesize = ftell(ft);
rewind(ft);
```

```
#if VERBOSE
printf("filesize = \delta d \nvert", filesize);
printf("Step1 ...%d\n", feof(ft));
#endif
```

```
while(fcount < filesize) {
    read key(fk);
    sz = read text(ft);#if VERBOSE
   print_key();
   print_text();
```

```
#endif
```
fclose(fk); fclose(fw);

```
decrypt block();
    write_cipher(fw);
    rewind(fk);
    count++;
    fcount+=16;
}
fclose(ft);
```
}
------------------------------------------------------------------------------- -- -- DE2 top-level module for AES decryption project -- Written for 128-bit AES decryption project -- Course: CSEE 4840 - Embedded System Design, Spring 2008 -- Authors: Shrivathsa Bhargav (sb2784) Larry Chen (Ic2454) Abhinandan Majumdar (am2993) Shiva Ramudit (syr9) -- -- Last modified: 5-8-2008 ------------------------------------------------------------------------------- ------------------------------------------------------------------------------- -- -- DE2 top-level module for the Apple ][ -- -- Stephen A. Edwards, Columbia University, sedwards@cs.columbia.edu -- -- From an original by Terasic Technology, Inc. -- (DE2\_TOP.v, part of the DE2 system board CD supplied by Altera) -- ------------------------------------------------------------------------------ library ieee; use ieee.std logic 1164.all; use ieee.numeric\_std.all; entity AES128 toplevel is port ( -- Clocks CLOCK 27, CLOCK 50, EXT CLOCK : in std logic; -- External Clock -- Buttons and switches KEY : in std logic vector (3 downto 0); -- Push buttons SW : in std logic vector(17 downto 0); -- DPDT switches -- LED displays HEXO, HEX1, HEX2, HEX3, HEX4, HEX5, HEX6, HEX7 -- 7-segment displays : out unsigned (6 downto 0); signal LEDG : out std logic vector (8 downto 0); -- Green LEDs LEDR : out std\_logic\_vector(17 downto 0); -- Red LEDs -- RS-232 interface UART TXD : out std logic; -- UART transmitter

UART\_RXD : in std\_logic; -- UART receiver

-1-

-- IRDA interface

-- IRDA\_TXD : out std\_logic; -- IRDA Transmitter IRDA RXD : in std logic; -- IRDA Receiver -- SDRAM DRAM DQ : inout std logic vector(15 downto 0); -- Data Bus DRAM\_ADDR : out std\_logic\_vector(11 downto 0); -- Address Bus DRAM\_LDQM, The Data Mask Control of the Data Mask Control of the Low-byte Data Mask DRAM\_UDQM, The Data Mask Control of the Data Mask Control of the High-byte Data Mask DRAM\_WE\_N, The Contract of the Contract of the Contract of the Contract of the Contract of the Contract of the Contract of the Contract of the Contract of the Contract of the Contract of the Contract of the Contract of the DRAM\_CAS\_N,  $\overline{C}$ DRAM\_RAS\_N,  $\overline{a}$ DRAM\_CS\_N, The Chip Select service of the Chip Select service of the Chip Select DRAM\_BA\_0, --- Bank Address 0 DRAM\_BA\_1, -- Bank Address 0 DRAM\_CLK, DRAM CKE : out std logic; -- Clock Enable -- FLASH FL DQ : inout std logic vector(7 downto 0); -- Data bus FL ADDR : out std logic vector (21 downto 0); -- Address bus FL WE N, SEPTEMBER 1999 THE SEPTEMBER 1999 THE ENGINEERING STRUCK AND THE ENGINEERING STRUCK AND THE ENGINEERING STRUCK AND THE ENGINEERING STRUCK AND THE STRUCK AND THE STRUCK AND THE STRUCK AND THE STRUCK AND THE STRUCK FL\_RST\_N, -- Reset FLOEN, FL CE N : out std logic; -- Chip Enable -- SRAM SRAM DQ : inout std logic vector  $(15$  downto 0); -- Data bus 16 Bits SRAM\_ADDR : out std\_logic\_vector(17 downto 0); -- Address bus 18 Bits SRAM\_UB\_N, The Data Mask Control of the Mask Control of the High-byte Data Mask SRAM\_LB\_N,  $\blacksquare$ SRAM\_WE\_N, The Enable SRAM\_WE\_N, The Enable SRAM\_WE\_N, The Enable SRAM CE N, SRAM\_OE\_N : out std\_logic; -- Output Enable -- USB controller OTG DATA : inout std logic vector(15 downto 0); -- Data bus OTG\_ADDR : out std\_logic\_vector(1 downto 0); -- Address OTG CS N, OTG\_RD\_N,  $\blacksquare$ OTG WR N, OTG\_RST\_N, -- Reset OTG FSPEED,  $-$  USB Full Speed, 0 = Enable, Z = Disable OTG LSPEED : out std logic; -- USB Low Speed, 0 = Enable, Z = Disable OTG INTO,

OTG INT1, OTG\_DREQ0,  $-$  DMA Request 0 C:\Documents and Settings\Shiva Ramudit\Desktop\VHD Conversion\AES128\_toplevel.vhd Saturday, May 10, 2008 4:09 PM

OTG DREQ1 : in std logic; -- DMA Request 1 OTG\_DACK0\_N,  $\blacksquare$ OTG DACK1 N : out std logic; -- DMA Acknowledge 1

- 
- 
- 

### -- 16 X 2 LCD Module

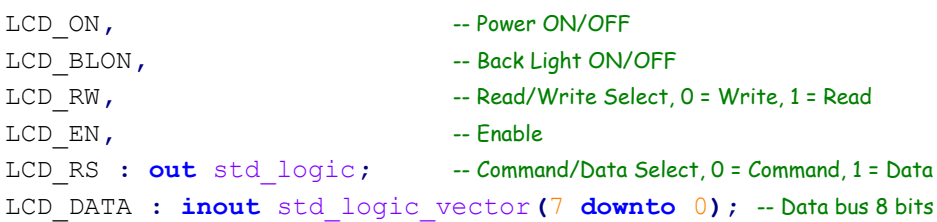

# -- SD card interface

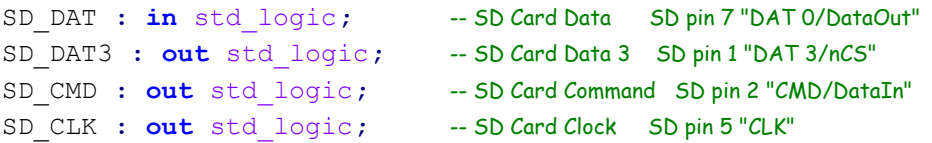

#### -- USB JTAG link

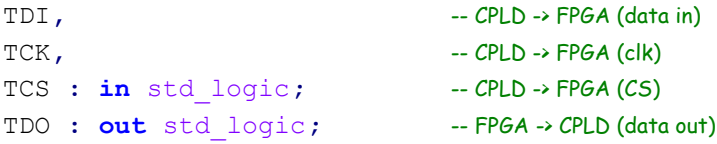

# -- I2C bus

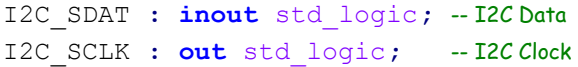

## -- PS/2 port

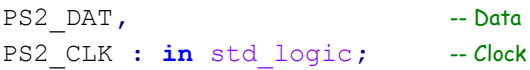

# -- VGA output

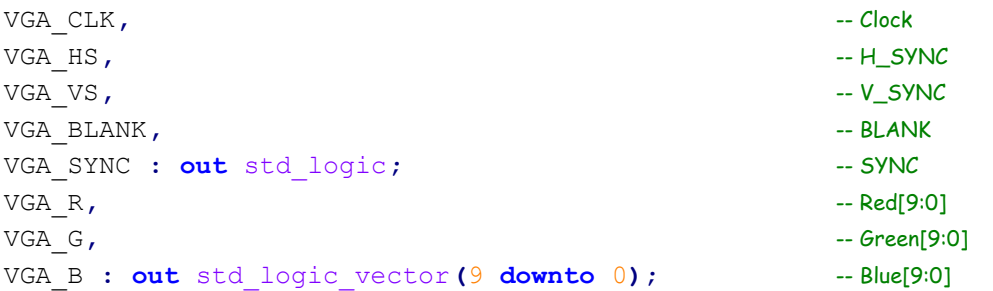

## -- Ethernet Interface

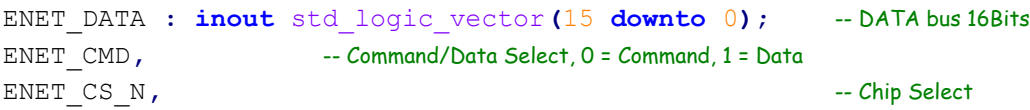

```
ENET WR N, - Write
   ENET_RD_N, the contract of the contract of the contract of the contract of the contract of the contract of the contract of the contract of the contract of the contract of the contract of the contract of the contract of the
   ENET_RST_N, -- Reset
   ENET CLK : out std logic; -- Clock 25 MHz
   ENET INT : in std logic; -- Interrupt
   -- Audio CODEC
   AUD ADCLRCK : inout std logic; -- ADC LR Clock
   AUD ADCDAT : in std logic; -- ADC Data
   AUD DACLRCK : inout std logic; -- DAC LR Clock
   AUD DACDAT : out std logic; -- DAC Data
   AUD BCLK : inout std logic; -- Bit-Stream Clock
   AUD XCK : out std logic; - Chip Clock
   -- Video Decoder
   TD DATA : in std logic vector(7 downto 0); -- Data bus 8 bits
   TD HS,
   TD VS : in std logic; -- V_SYNC
   TD_RESET : out std_logic; -- Reset
   -- General-purpose I/O
   GPIO 0, -- GPIO Connection 0
   GPIO 1 : inout std logic vector (35 downto 0) -- GPIO Connection 1
   );
end AES128 toplevel;
architecture AES128 toplevel arch of AES128 toplevel is
 component CLK14MPLL is
   port (
     inclk0 : in std logic;
     c0 : out std logic);
 end component;
 component sdram pll is
   port (
     inclk0 : in std logic;
     c0 : out std logic);
 end component;
 signal CLK 14M, CLK 2M, PRE PHASE ZERO : std logic;
 signal IO SELECT, DEVICE SELECT : std logic vector(7 downto 0);
 signal ADDR : unsigned(15 downto 0);
 signal D, PD : unsigned(7 downto 0);
 signal ram we : std logic;
 signal VIDEO, HBL, VBL, LD194 : std logic;
 signal COLOR LINE : std logic;
 signal COLOR LINE CONTROL : std logic;
```

```
C:\Documents and Settings\Shiva Ramudit\Desktop\VHD Conversion\AES128_toplevel.vhd Saturday, May 10, 2008 4:09 PM
```

```
signal GAMEPORT : std logic vector(7 downto 0);
  signal cpu pc : unsigned(15 downto 0);
  signal K : unsigned (7 downto 0);
  signal read key : std logic;
  signal flash clk : unsigned(22 downto 0);
  signal reset : std logic;
  signal track : unsigned (5 downto 0);
  signal trackmsb : unsigned (3 downto 0);
  signal D1 ACTIVE, D2 ACTIVE : std logic;
  signal track addr : unsigned(13 downto 0);
  signal TRACK RAM ADDR : std logic vector(13 downto 0);
  signal tra : unsigned(15 downto 0);
  signal TRACK RAM DI : std logic vector(7 downto 0);
  signal TRACK RAM WE : std logic;
  signal CS N, MOSI, MISO, SCLK : std logic;
  signal SLOW CLK : std logic; -- Larry
  signal clk25 : std logic := '0'; -Bsignal temp : unsigned(3 downto 0) := "0000";
  signal temp2 : unsigned(3 downto 0) := "0000";
  signal temp3 : unsigned(3 downto 0) := "0000";
  signal debug : unsigned (7 downto 0) := "000000000";
  signal counter3 : unsigned (2 downto 0) := "000";
  signal counter2 : unsigned (2 downto 0) := "000";
  signal addr input : std logic vector(31 downto 0);
  signal size input : std logic vector(31 downto 0);
  signal start input : std logic := '0';type ram type is array (7 downto 0) of unsigned(7 downto 0);
  signal RAM : ram type := (x"00",
 x"00",
 x^{\prime\prime} 00",
 x"00",
 x"00",
 x^{\prime\prime}00",
 x"00",
 x^{\prime\prime}00^{\prime\prime});
begin
  reset \leq SW(0);
  -- Clock divider for VGA
```

```
process (CLOCK_50)
begin
  if rising edge(CLOCK 50) then
    clk25 \leq not clk25;
```
end if; end process;

COLOR LINE CONTROL  $\leq$  COLOR LINE and SW(17); -- Color or B&W mode

#### --Instantiate the sdram pll entity

neg 3ns : sdram pll port map (CLOCK 50, DRAM CLK);

```
nios : entity work.nios system port map (
```
#### -- the\_sdram

```
zs addr from the sdram => DRAM ADDR,
zs ba from the sdram(1) => DRAM BA 1,
zs_ba_from_the_sdram(0) => DRAM_BA_0,
zs cas n from the sdram \Rightarrow DRAM CAS N,
zs cke from the sdram => DRAM CKE,
zs cs n from the sdram \Rightarrow DRAM CS N,
zs_dq_to_and_from_the_sdram => DRAM_DQ,
zs dqm from the sdram(1) => DRAM UDQM,
zs dqm from the sdram (0) => DRAM LDQM,
zs ras n from the sdram \Rightarrow DRAM RAS N,
zs we n from the sdram => DRAM WE N,
```
### -- VGA signals

VGA BLANK from the vgasram => VGA BLANK, VGA B from\_the\_vgasram => VGA\_B, VGA CLK from the vgasram  $\Rightarrow$  VGA CLK, VGA G from the vgasram  $\Rightarrow$  VGA G, VGA HS from the vgasram  $\Rightarrow$  VGA HS, VGA R from the vgasram  $\Rightarrow$  VGA R, VGA SYNC from the vgasram => VGA SYNC, VGA VS from the vgasram  $\Rightarrow$  VGA VS, --go\_to\_the\_vgasram => SW(0),

#### -- the\_lcd

LCD\_BLON\_from\_the\_character\_lcd => LCD\_BLON, LCD DATA to and from the character lcd => LCD DATA, LCD EN from the character lcd  $\Rightarrow$  LCD EN, LCD ON from the character lcd  $\Rightarrow$  LCD ON, LCD\_RS\_from\_the\_character lcd => LCD RS, LCD\_RW\_from\_the\_character\_lcd => LCD\_RW,

### -- the\_keyboard

PS2 Clk to the keyboard => PS2 CLK, PS2 Data to the keyboard => PS2 DAT,

SRAM\_ADDR\_from\_the\_vgasram => SRAM\_ADDR, SRAM\_CE\_N\_from\_the\_vgasram  $\Rightarrow$  SRAM\_CE\_N, SRAM DQ to and from the vgasram  $\Rightarrow$  SRAM DQ, SRAM\_LB\_N\_from\_the\_vgasram  $\Rightarrow$  SRAM\_LB\_N, SRAM\_OE\_N\_from\_the\_vgasram => SRAM\_OE\_N,

```
SRAM_UB_N_from_the_vgasram \Rightarrow SRAM_UB_N,
  SRAM_WE_N_from_the_vgasram => SRAM_WE_N,
  CS_N_from_the_spi \Rightarrow CS_N,
  MOSI_from_the_spi => MOSI,
  SCLK from the spi => SCLK,
  MISO_to_the_spi => MISO,
  clk \implies CLOCK_50,
  reset n \Rightarrow '1');
SD DATA \leftarrow CS N;
SD CMD <= MOSI;
MISO <= SD_DAT;
SD CLK <= SCLK;
LEDG(0) <= SW(0);
```
end AES128 toplevel\_arch;

```
-------------------------------------------------------------------------------
--
-- NIOS Wrapper for AES Decrypto Module
-- Written for 128-bit AES decryption project
-- Course: CSEE 4840 - Embedded System Design, Spring 2008
-- Authors: Shrivathsa Bhargav (sb2784)
             Larry Chen (Ic2454)
             Abhinandan Majumdar (am2993)
             Shiva Ramudit (syr9)
--
-- Last modified: 5-8-2008
-------------------------------------------------------------------------------
library IEEE;
use ieee.std_logic_1164.all;
use ieee.numeric std.all;
--Wrapper Module for AES Decrypto Module with NIOS via Avalon Bus
entity aes128 nios is
port (
clk : in std logic;
reset : in std logic;
read : in std logic;
write : in std logic;
chipselect : \text{in } std logic;
address : in std logic vector (2 downto 0); --Equivalent to enable lines. address(0) for demuxing Cipher-Text and
Key-Data. address(1) for enabling Key Expansion. address(2) for enabling AES Decrypto
readdata : out std logic vector (31 downto 0);
writedata : in std logic vector (31 downto 0)
);
end aes128 nios;
architecture aes128 nios arch of aes128 nios is
component AES decrypto is
port (
ci : in std logic vector(127 downto 0);
clk : in std logic;
EN : in std logic vector(2 downto 0);
pl \qquad \qquad : \text{ out std logic vector (127 down to 0)};
eoc : out std logic
);
end component AES decrypto;
signal ci : std logic vector (127 downto 0);
signal en : std logic vector (2 downto 0);
signal pl : std logic vector (127 downto 0);
signal eoc : std_logic;
begin
```
process (clk)

```
begin
if rising edge(clk) then
    if reset = 1' then
       readdata \leq (others \Rightarrow '0');
       en <= "000";
       ci \leq (others \Rightarrow '0');
    else
         if chipselect = '1' then
             --Sends 128 bit data in 32 bit chunk.
             --After sending 4th 32 bit chunk, it starts AES Decrypton or Key Expansion based upon Address Line
             if write = 1' then
                 if address(1 downto 0) = "00" then
                      ci(127 downto 96) \leq writedata;
                      if address(2) = '0' then
                          en <= "000";
                      elsif address(2) = '1' then
                          en <= "100";
                      end if;
                 elsif address (1 downto 0) = "01" then
                      ci(95 downto 64) \leq writedata;
                      if address(2) = '0' then
                      en <= "000";
                      elsif address(2) = '1' then
                      en <= "100";
                      end if;
                 elsif address(1 downto 0) = "10" then
                      ci(63 downto 32) <= writedata;
                      if address(2) = '0' then
                      en <= "000";
                      elsif address(2) = '1' then
                      en <= "100";
                      end if;
                 elsif address(1 downto 0) = "11" then
                      ci(31 downto 0) <= writedata;
                      if address(2) = '0' then
                      en <= "001";
                      elsif address(2) = '1' then
                      en <= "110";
                      end if;
                 end if;
             elsif read = 1 then
                 --When eoc = '0' sends the original cipher text/key data being sent.
                 if eoc = 0 then
                      if address (1 downto 0) = "00" then
                          readdata \leq ci(127 downto 96);
                      elsif address (1 downto 0) = "01" then
                          readdata \leq ci(95 downto 64);
                      elsif address(1 downto 0) = "10" then
                          readdata \leq ci(63 downto 32);
                      elsif address(1 downto 0) = "11" then
                          readdata \leq ci(31 downto 0);
                      else
                          readdata <= x"ABCD1234";
```
clk  $\Rightarrow$  clk, en  $\Rightarrow$  en,

end aes128\_nios\_arch;

 $p1 \Rightarrow p1$ , eoc => eoc

);

```
end if;
                  --When eoc = '1', sends the plain text (after decryption) in 32 bit chunks based upon the address line.
                  elsif eoc = '1' then
                       if address(1 downto 0) = "00" then
                            readdata \leq pl(127 downto 96);
                       elsif address (1 downto 0) = "01" then
                            readdata \leq pl(95 downto 64);
                       elsif address(1 downto 0) = "10" then
                            readdata \leq pl(63 downto 32);
                       elsif address(1 downto 0) = "11" then
                            readdata \leq pl(31 downto 0);
                       end if;
                  end if;
              end if;
         else
              readdata \leq (others \Rightarrow '1');
         end if;
    end if;
end if;
end process;
--AES Decrypto Central Module
aes128: AES_decrypto port map (
ci \Rightarrow ci,
```
C:\Documents and Settings\Shiva Ramudit\Desktop\VHD Conversion\AES\_decrypto.vhd Saturday, May 10, 2008 3:43 PM

```
-------------------------------------------------------------------------------
--
-- AES Decrypto Module
-- Written for 128-bit AES decryption project
-- Course: CSEE 4840 - Embedded System Design, Spring 2008
-- Authors: Shrivathsa Bhargav (sb2784)
             Larry Chen (Ic2454)
             Abhinandan Majumdar (am2993)
             Shiva Ramudit (syr9)
--
-- Last modified: 5-8-2008
-------------------------------------------------------------------------------
library IEEE;
use ieee.std_logic_1164.all;
--AES Decrypto Central Module
entity AES decrypto is
port (
    ci : in std logic vector(127 downto 0); --Input Cipher-Text/Key-Data
    clk : in std logic; --Clock
    en : in std logic vector(2 downto 0); --Enable lines. en(0) for demuxing Cipher-Text and
Key-Data. en(1) for enabling Key Expansion. en(2) for enabling AES Decrypto
    pl : out std logic vector (127 downto 0); --Plain Text
    eoc : out std logic --End of Computation Signal
    );
end;
architecture AES decrypto arch of AES decrypto is
component regis128 is
    port (
         i : in std logic vector (127 downto 0);
        clk, en : in std logic;
         o : out std logic vector (127 downto 0)
         );
end component regis128;
component mux128 1 is
    port (
         i0, i1 : in std_logic_vector (127 downto 0);
         s : in std logic;
         o : out std logic vector (127 downto 0)
        );
end component mux128_1;
component inv mixcolumns is
    port (
         it : in std logic vector (127 downto 0);
        ot : out std_logic_vector (127 downto 0)
```

```
);
end component inv mixcolumns;
component controller is
port (
    clk, en : in std logic;
    count : out std logic_vector(3 downto 0);
    e0,e1,e2,e3,eoc : out std logic
    );
end component controller;
component inv addroundkey is
   port (
        it : in std logic vector (127 downto 0);
        key : in std_logic_vector (127 downto 0);
        ot : out std logic vector (127 downto 0)
        );
end component inv addroundkey;
component inv shiftrow subbytes is
   port (
        it : in std logic vector (127 downto 0);
        ot : out std logic vector (127 downto 0)
        );
end component inv shiftrow subbytes;
component demux1 2 is
   port (
        i : in std logic vector (127 downto 0);
        s : in std logic;
        o1, o2 : out std logic vector (127 downto 0)
        );
end component demux1 2;
component key controller is
port (
   clk, en : in std logic;
    count : out std logic vector (3 downto 0);
   e0,e1,e2,eoc : out std logic
    );
end component key controller;
component generate roundkey is
   port (
        count : in std logic vector(3 downto 0);
        it : in std logic vector (127 downto 0);
        roundkey : out std logic vector (127 downto 0)
        );
end component generate roundkey;
component write controller is
port (
    clk, en : in std logic;
```

```
C:\Documents and Settings\Shiva Ramudit\Desktop\VHD Conversion\AES_decrypto.vhd Saturday, May 10, 2008 3:43 PM
```

```
addr : out std logic vector (3 downto 0)
    );
end component write controller;
component expansion keys is
    port (
         clk, en : in std logic;
         writeaddr : in std logic vector (3 downto 0);
         addr : in std logic vector (3 downto 0);
         it : in std logic vector (127 downto 0);
         key : out std logic vector (127 downto 0);
         writeComplete : out std logic
         );
end component expansion keys;
-- Signals for AES Module
signal temp1, temp2, temp3, temp4, temp5, temp6, key itrn : std logic vector (127 downto 0);
signal count : std_logic_vector (3 downto 0);
signal e0, e1, e2, e3 : std logic;
-- Signals for Key Module
signal cnt : std logic vector (3 downto 0);
signal writeaddr : std logic vector (3 downto 0);
signal tempk1, tempk2, tempk3, tempk4, tempk5, tempk6 : std logic vector (127 downto 0);
signal key, cyphertext : std logic vector (127 downto 0);
signal ek0, ek1, ek2, ek3 : std logic;
signal eodec, eokey : std logic;
signal endec, enkey : std logic;
begin
-- Muxs for selecting enable and end of computation
enkey \leq en(0);
endec \leq en(1);
-- Eoc being multiplexed whether key-expansion or AES Decrypto is active
eoc \leq eodec when en(1) = '1' else
       eokey when en(0) = '1' else
    \overline{0};
--Controller for AES decrypto
CONTROL : controller port map (
           clk \Rightarrow clk, en \Rightarrow endec,
           count \Rightarrow count, e0 \Rightarrow e0, e1 \Rightarrow e1, e2 \Rightarrow e2, e3 \Rightarrow e3, eoc \Rightarrow eodec);
--Mux1 for AES Decrypto
MUX1 : mux128 1 port map (
         i0 \Rightarrow cyphertext, i1 \Rightarrow temp1,
         s \Rightarrow e0,o => temp2
```
);

--Module for Inverse Add Round Key

```
INVADDRKEY : inv addroundkey port map (
          it \Rightarrow temp2,
          key \Rightarrow key itrn,
          ot => temp3
          );
--Module for Inverse Mix Column
```

```
INVMIXCOL : inv_mixcolumns port map(
         it \Rightarrow temp3,
         ot => temp4
);
```

```
-- Mux2 for AES Decrypto
```

```
MUX2 : mux128 1 port map(
           i0 \Rightarrow temp3, i1 \Rightarrow temp4,
           s \Rightarrow e1,
            o \Rightarrow temp5
            );
```
-- Register1 for AES Decrypto. Stores the temporary iteration results REG1 : regis128 port map (  $i \Rightarrow$  temp5, clk => clk, en => e2, o => temp6 );

```
-- Module for Inverse Shiftrow Subbytes
```

```
INVSHIFTROW SUBBYTES: inv_shiftrow_subbytes port map(
         it \Rightarrow temp6,
         ot => temp1
         );
--Register3 for AES Decrypto. Latches the final result
```

```
REG3 : regis128 port map (
         i \Rightarrow temp3,
         clk \Rightarrow clk, en \Rightarrow e3,
        \circ \Rightarrow p1);
```

```
-- For selecting between input and key
DEMUX : demux1_2 port map(
           i \Rightarrow ci,s \implies en(2),
```

```
o1 \Rightarrow key, o2 \Rightarrow cyphertext
```

```
);
```

```
--- Key Expansion Related Modules:
KEYCONTROL : key controller port map (
             clk \Rightarrow clk, en \Rightarrow enkey,
```
count  $\Rightarrow$  cnt, e0  $\Rightarrow$  ek0, e1  $\Rightarrow$  ek1, e2  $\Rightarrow$  ek2, eoc  $\Rightarrow$  ek3

);

```
-- Mux to select between key and current for input into key generator
MUX3 : mux128 1 port map(
            i0 \Rightarrow key, i1 \Rightarrow tempk3,
            s \Rightarrow ek0,
            \circ \Rightarrow tempk1
);
```
#### -- Round Key Generator

```
KEYGENERATE : generate roundkey port map (
        count => cnt,it \Rightarrow tempk1,
         roundkey => tempk2
```
);

```
-- Mux to select between key and round key for writing to the expansion keys
```

```
MUX4 : mux128_1 port map(
            i0 \Rightarrow key, i1 \Rightarrow tempk3,
            s \Rightarrow ek2,
            \circ \Rightarrow tempk4
```

```
);
```
);

```
--Register4 for Key Expansion
```

```
REG4 : regis128 port map (
          i \Rightarrow tempk2,
          clk => clk, en => ek1,
          o \Rightarrow tempk3
```

```
--Register4 for Key Expansion
REG5 : regis128 port map (
            i \Rightarrow tempk4,
           clk \Rightarrow clk, en \Rightarrow enkey,
            o \Rightarrow tempk5
```
);

```
--WriteController for Key Expansion for writing the key for a particular iteration
WRITE CONTROLLER1 : write controller port map (
          clk \Rightarrow clk, en \Rightarrow ek3,
          addr => writeaddr
```
);

```
--Key Exansion that generates keys for every iteration
EXP KEYS : expansion keys port map (
          clk \Rightarrow clk,en \Rightarrow ek3,
          writeaddr => writeaddr,
          addr \Rightarrow count,
           it \Rightarrow tempk5,
           key \Rightarrow key itrn,
          writeComplete => eokey
```
);

end AES\_decrypto\_arch;

C:\Documents and Settings\Shiva Ramudit\Desktop\VHD Conversion\controller.vhd Saturday, May 10, 2008 3:47 PM

```
-------------------------------------------------------------------------------
--
-- AES Decryption Controller 
-- Written for 128-bit AES decryption project
-- Course: CSEE 4840 - Embedded System Design, Spring 2008
-- Authors: Shrivathsa Bhargav (sb2784)
              Larry Chen (Ic2454)
               Abhinandan Majumdar (am2993)
               Shiva Ramudit (syr9)
--
-- Last modified: 5-8-2008
-------------------------------------------------------------------------------
library IEEE;
use ieee.std logic 1164.all;
use ieee.std logic unsigned.all;
use ieee.std logic arith.all;
--Controller for AES Decrypto
entity controller is
port (
     clk, en : in std logic;
     count : out std logic vector(3 downto 0);
    e0,e1,e2,e3,eoc : out std logic
     );
end;
architecture controller arch of controller is
type state type is (S0, S1, S2);
signal state : state type := S0;
signal t count : std logic vector (3 downto 0) := "0000";
begin
process (clk)
begin
if rising edge(clk) then
     case state is
          --Start State
          when SO \Rightarrowif en = '1' then
                              t count \leq t count + '1';
                              state \leq S1;
                         end if;
          --Checking for the loop Condition
          when S1 \Rightarrowif en = '1' then
                              t count \leq t count + '1';
                              if t_{count} = "1010" then
```

```
t count \leq "0000";
                              state \leq S2;
                              end if;
                         end if;
          --Intialize to start state if en = '0' after final execution
          when S2 \Rightarrowt_count <= "0000";
                         if en = '0' then
                              state \leq S0;
                             end if;
     end case;
end if;
end process;
```
-- Iteration Count count <= t count;

```
--Setting the control bits required for AES Datapath
e0 \leq \leq \cdot \vee when state = S0 and en = '1' else
       '1' when state = S1 and en = '1' else
       '1' when state = S2 and en = '1' else
        '0';
e1 \leq \leq \cdot \vee \cdot when state = S0 and en = '1' else
       '1' when state = S1 and en = '1' else
       '1' when state = S2 and en = '1' else
        '1';
e2 \leq '1' when state = S0 and en = '1' else
       '1' when state = S1 and en = '1' else
        '0';
e3 \le '1' when state = S1 and en = '1' and t count = "1010" else
        '0';
--Setting the EOC(End of Computation) signal once AES Decryption is done.
eoc \leq '1' when state = S2 and en = '1' else
         '0';
```

```
end controller arch;
```

```
--
-- 1-to-2 De-Multiplexer
-- Written for 128-bit AES decryption project
-- Course: CSEE 4840 - Embedded System Design, Spring 2008
-- Authors: Shrivathsa Bhargav (sb2784)
-- Larry Chen (lc2454)
              Abhinandan Majumdar (am2993)
              Shiva Ramudit (syr9)
--
-- Last modified: 5-8-2008
-------------------------------------------------------------------------------
library IEEE;
use ieee.std_logic_1164.all;
--Demultiplexer Module
entity demux1 2 is
    port (
         i : in std logic vector (127 downto 0);
          s : in std logic;
         o1, o2 : out std logic vector (127 downto 0)
         );
end;
architecture demux1 2 arch of demux1 2 is
begin
o1 \leq i when s = '0' else
      (others => 'X');
o2 \leq i when s = '1' else
      (others => 'X');
end demux1 2 arch;
```
C:\Documents and Settings\Shiva Ramudit\Desktop\VHD Conversion\expansion\_keys.vhd Saturday, May 10, 2008 3:47 PM

-------------------------------------------------------------------------------

```
--
-- Expansion Keys Module
-- Written for 128-bit AES decryption project
-- Course: CSEE 4840 - Embedded System Design, Spring 2008
-- Authors: Shrivathsa Bhargav (sb2784)
             Larry Chen (Ic2454)
             Abhinandan Majumdar (am2993)
             Shiva Ramudit (syr9)
--
-- Last modified: 5-8-2008
-------------------------------------------------------------------------------
library IEEE;
use ieee.std logic 1164.all;
use ieee.std logic unsigned.all;
--Central Module for Key Expansion -- 
--All round keys are written here during key generation and read during decryption
entity expansion keys is
    port (
         clk, en : in std logic;
         writeaddr : in std logic vector (3 downto 0);
         addr : in std logic vector (3 downto 0);
         it : in std logic vector (127 downto 0);
         key : out std logic vector (127 downto 0);
         writeComplete : out std logic
         );
end;
architecture expansion keys arch of expansion keys is
type key table row is array(0 to 3) of std logic vector(7 downto 0);
type key table type is array (0 to 3) of key table row;
type key table array is array (0 to 11) of key table type;
signal key table : key table array;
signal in00, in01, in02, in03 : std logic vector (7 downto 0);
signal in10, in11, in12, in13 : std logic vector (7 downto 0);
signal in20, in21, in22, in23 : std logic vector (7 downto 0);
signal in30, in31, in32, in33 : std logic vector (7 downto 0);
signal key00, key01, key02, key03 : std logic vector (7 downto 0);
signal key10, key11, key12, key13 : std logic_vector (7 downto 0);
signal key20, key21, key22, key23 : std logic vector (7 downto 0);
signal key30, key31, key32, key33 : std logic vector (7 downto 0);
begin
process (clk)
begin
if rising edge(clk) then
```
#### if  $en = '1'$  then

```
-- Writing the intermediate key for a specific iteration into
```

```
-- the corresponding address of key-table
key table(conv integer(writeaddr))(0)(0) <= in00;
key table(conv integer(writeaddr))(0)(1) <= in01;
key table(conv integer(writeaddr))(0)(2) \leq in02;
key table(conv integer(writeaddr))(0)(3) \leq in03;
key table(conv integer(writeaddr))(1)(0) \le in10;
key table(conv integer(writeaddr))(1)(1) <= in11;
key table(conv integer(writeaddr))(1)(2) <= in12;
key table(conv integer(writeaddr))(1)(3) \le in13;
key table(conv integer(writeaddr))(2)(0) \leq in20;
key table(conv integer(writeaddr))(2)(1) <= in21;
key table(conv integer(writeaddr))(2)(2) \leq in22;
key table(conv integer(writeaddr))(2)(3) \leq in23;
key table(conv integer(writeaddr))(3)(0) \leq in30;
key table(conv integer(writeaddr))(3)(1) <= in31;
key table(conv integer(writeaddr))(3)(2) <= in32;
key table(conv integer(writeaddr))(3)(3) <= in33;
```

```
if writeaddr = "0000" then
    writecomplete \leq '1';
else
    writecomplete \leq '0';
end if;
```

```
end if;
```
#### end if:

```
end process;
```
--Splitting 128 bit bus into individual 8 bit lines

```
in00 \leq it (127 downto 120);
in01 \leq it (119 downto 112);
in02 <= it(111 downto 104);
in03 \leq it (103 downto 96);
in10 \leq it (95 downto 88);
in11 \leq it (87 downto 80);
in12 \leq it (79 downto 72);
in13 \leq it (71 downto 64);
in20 <= it(63 downto 56);
in21 \leq it (55 downto 48);
in22 \leq it (47 downto 40);
in23 \leq it (39 downto 32);
in30 \leq it (31 downto 24);
in31 \leq it (23 downto 16);
in32 \leq it (15 downto 8);
in33 \leq it (7 downto 0);
```
--Fetching the intermediate key-data from the key-table

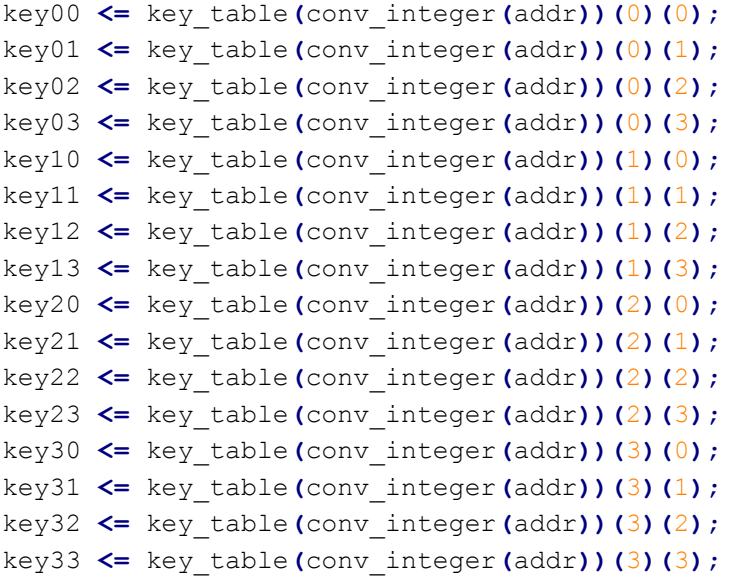

## --Putting individual 8 bits into 128 bit bus

key <= key00 & key01 & key02 & key03 & key10 & key11 & key12 & key13 & key20 & key21 & key22 & key23 & key30 & key31 & key32 & key33 ;

end expansion\_keys\_arch;

C:\Documents and Settings\Shiva Ramudit\Desktop\VHD Conversion\generate\_roundkey.vhd Saturday, May 10, 2008 3:47 PM

-------------------------------------------------------------------------------

```
--
-- Roundkey Generator Module
-- Written for 128-bit AES decryption project
-- Course: CSEE 4840 - Embedded System Design, Spring 2008
-- Authors: Shrivathsa Bhargav (sb2784)
              Larry Chen (Ic2454)
              Abhinandan Majumdar (am2993)
              Shiva Ramudit (syr9)
--
-- Last modified: 5-8-2008
-------------------------------------------------------------------------------
library IEEE;
use ieee.std_logic_1164.all;
use ieee.std logic unsigned.all;
-- Generates each rounds key
entity generate roundkey is
    port (
         count : in std logic vector(3 downto 0);
         it : in std logic vector (127 downto 0);
         roundkey : out std logic vector (127 downto 0)
         );
end;
architecture roundkey_arch of generate_roundkey is
-- Used to store the rcon data
type rcon row type is array (0 to 3) of std logic vector (7 downto 0);
type rcon type is array (0 to 9) of rcon row type;
-- Rcon is hard coded into a Rom
constant rcon box : rcon type :=
         (
              (x"01", x"00", x"00", x"00"),
              (x"02", x"00", x"00", x"00"),
              (x"04", x"00", x"00", x"00"),
              (x"08", x"00", x"00", x"00"),
              (x"10", x"00", x"00", x"00"),
              (x"20", x"00", x"00", x"00"),
              (x"40", x"00", x"00", x"00"),
              (x"80", x"00", x"00", x"00"),
              (x"1b", x"00", x"00", x"00"),
              (x"36", x"00", x"00", x"00")
         );
-- Stores the rotated last column
signal rotword0, rotword1, rotword2, rotword3 : std logic vector(7 downto 0);
-- Stores the subbytes result of the previous
signal subres0, subres1, subres2, subres3 : std logic vector(7 downto 0);
```
-1-

```
signal temp00, temp01, temp02, temp03,
        temp10, temp11, temp12, temp13,
        temp20, temp21, temp22, temp23,
        temp30, temp31, temp32, temp33: std logic vector (7 downto 0);
```
#### -- Breaks up input key

it00  $\leq$  it(127 downto 120);

```
signal it00, it01, it02, it03 : std logic vector (7 downto 0);
signal it10, it11, it12, it13 : std logic vector (7 downto 0);
signal it20, it21, it22, it23 : std logic vector (7 downto 0);
signal it30, it31, it32, it33 : std logic vector (7 downto 0);
```
### begin

```
it01 <= it(119 downto 112);
it02 <= it(111 downto 104);
it03 \le it(103 downto 96);
it10 \leq it(95 downto 88);
it11 \leq it(87 downto 80);
it12 <= it(79 downto 72);
it13 \leq it (71 downto 64);
it20 \leq it(63 downto 56);
it21 \leq it(55 downto 48);
it22 \leq it(47 downto 40);
it23 <= it(39 downto 32);
it30 <= it(31 downto 24);
it31 \leq it(23 downto 16);
it32 \leq it(15 downto 8);
it33 \leq it(7 downto 0);
rotword0 \leq it13;
rotword1 \leq i \leq 3;rotword2 \le i \le 33;rotword3 \leq it03;
-- Performs Sbox transform
SUBBOX : entity work.sbox port map (
          it0 => rotword0, it1 => rotword1, it2 => rotword2, it3 => rotword3,
          ot0 => subres0, ot1 => subres1, ot2 => subres2, ot3 => subres3
);
temp00 <= it00 xor subres0 xor rcon box(conv integer(count))(0);
temp10 \leq it10 xor subres1 xor rcon box(conv integer(count))(1);
temp20 <= it20 xor subres2 xor rcon box(conv integer(count))(2);
temp30 \leq it30 xor subres3 xor rcon box(conv integer(count))(3);
temp01 <= it01 xor temp00;
temp11 <= it11 xor temp10;
temp21 \leq it21 xor temp20;
temp31 \leq it31 xor temp30;
```
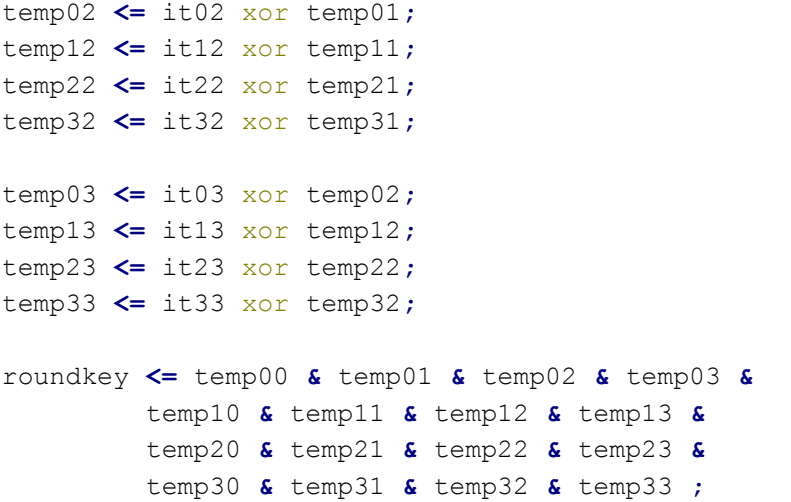

end roundkey\_arch;

-------------------------------------------------------------------------------

```
--
-- Inverse Add Round Key Module
-- Written for 128-bit AES decryption project
-- Course: CSEE 4840 - Embedded System Design, Spring 2008
-- Authors: Shrivathsa Bhargav (sb2784)
              Larry Chen (Ic2454)
               Abhinandan Majumdar (am2993)
               Shiva Ramudit (syr9)
--
-- Last modified: 5-8-2008
-------------------------------------------------------------------------------
library IEEE;
use ieee.std_logic_1164.all;
use ieee.std logic unsigned.all;
--Module for inverse add round key
entity inv_addroundkey is
    port (
          it : in std logic vector (127 downto 0);
         key : in std logic vector (127 downto 0);
          ot : out std_logic_vector (127 downto 0)
          );
end;
architecture inv_addroundkey_arch of inv_addroundkey is
begin
ot <= it xor key;
end inv_addroundkey_arch;
```
C:\Documents and Settings\Shiva Ramudit\Desktop\VHD Conversion\inv\_mixcolumns.vhd Saturday, May 10, 2008 3:49 PM

```
-------------------------------------------------------------------------------
--
-- Inverse Mix Columns Module 
-- Written for 128-bit AES decryption project
-- Course: CSEE 4840 - Embedded System Design, Spring 2008
-- Authors: Shrivathsa Bhargav (sb2784)
             Larry Chen (Ic2454)
              Abhinandan Majumdar (am2993)
              Shiva Ramudit (syr9)
--
-- Last modified: 5-8-2008
-------------------------------------------------------------------------------
library IEEE;
use ieee.std logic 1164.all;
use ieee.std logic unsigned.all;
-- Performs the mixcolumns module of the code
-- We specify all of the values of the for loop as inputs and outputs that would be in the C code
entity inv mixcolumns is
    port (
         it : in std logic vector (127 downto 0);
         ot : out std logic vector (127 downto 0)
         );
end;
architecture inv_mixcolumns_arch of inv_mixcolumns is
-- Used in the Multiply calculation
signal multconst0 : std logic vector (7 downto 0) := x''0E''; -- 0x0E
signal multconst1 : std logic vector (7 downto 0) := x''0B''; -0x0Bsignal multconst2 : std logic vector (7 downto 0) := x"0D"; -- 0x0D
signal multconst3 : std logic vector (7 downto 0) := x"09"; -- 0x09
signal mainconst : std logic vector (7 downto 0) := x"FF"; -- 0xFF
signal it00, it01, it02, it03 : std logic vector (7 downto 0);
signal it10, it11, it12, it13 : std logic vector (7 downto 0);
signal it20, it21, it22, it23 : std logic vector (7 downto 0);
signal it30, it31, it32, it33 : std logic vector (7 downto 0);
signal ot00, ot01, ot02, ot03: std logic vector (7 downto 0);
signal ot10, ot11, ot12, ot13 : std logic vector (7 downto 0);
signal ot20, ot21, ot22, ot23 : std logic vector (7 downto 0);
signal ot30, ot31, ot32, ot33 : std logic vector (7 downto 0);
begin
it00 <= it(127 downto 120);
it01 \leq it(119 downto 112);
it02 <= it(111 downto 104);
it03 <= it(103 downto 96);
```
it10  $\leq$  it(95 downto 88); it11  $\leq$  it(87 downto 80);

-1-

```
it12 \leq it(79 downto 72);
it13 \leq it(71 downto 64);
it20 \leq it(63 downto 56);
it21 \leq it(55 downto 48);
it22 <= it(47 downto 40);
it23 \leq it(39 downto 32);
it30 <= it(31 downto 24);
it31 <= it(23 downto 16);
it32 <= it(15 downto 8);
it33 \leq it(7 downto 0);
```

```
multconst0 <= multconst0;
multconst1 <= multconst1;
multconst2 <= multconst2;
multconst3 <= multconst3;
mainconst \leq max
```
## -- Perform all 16 Row Calculations

```
Out00: entity work.inv multiply_row port map(
          input0 \implies it00, const0 \implies multconst0,
          input1 \Rightarrow it10, const1 \Rightarrow multconst1,
          input2 \Rightarrow it20, const2 \Rightarrow multconst2,
          input3 \Rightarrow it30, const3 \Rightarrow multconst3,
          output \Rightarrow ot00);
Out10: entity work.inv multiply row port map (
          input0 \implies it00, const0 \implies multconst3,input1 \Rightarrow it10, const1 \Rightarrow multconst0,
          input2 \Rightarrow it20, const2 \Rightarrow multconst1,
          input3 \Rightarrow it30, const3 \Rightarrow multconst2,
          output \Rightarrow ot10);
Out20: entity work.inv multiply row port map (
          input0 \implies it00, const0 \implies multconst2,input1 \Rightarrow it10, const1 \Rightarrow multconst3,
          input2 \implies it20, const2 \implies multconst0,
          input3 \Rightarrow it30, const3 \Rightarrow multconst1,
          output \Rightarrow ot20);
Out30: entity work.inv multiply row port map (
          input0 \implies it00, const0 \implies multconst1,
          input1 \Rightarrow it10, const1 \Rightarrow multconst2,
          input2 \Rightarrow it20, const2 \Rightarrow multconst3,
          input3 \implies it30, const3 \implies multconst0,output \Rightarrow ot30);
```

```
Out01: entity work.inv multiply row port map(
          input0 \implies it01, const0 \implies multconst0,input1 \Rightarrow it11, const1 \Rightarrow multconst1,
          input2 \Rightarrow it21, const2 \Rightarrow multconst2,
          input3 \implies it31, const3 \implies multconst3,output \Rightarrow ot01);
```

```
Out11: entity work.inv multiply row port map(
          input0 \implies it01, const0 \implies multconst3,input1 \Rightarrow it11, const1 \Rightarrow multconst0,
          input2 \Rightarrow it21, const2 \Rightarrow multconst1,
          input3 \implies it31, const3 \implies multconst2,output \Rightarrow ot11);
Out21: entity work.inv multiply row port map(
          input0 \implies it01, const0 \implies multconst2,input1 \Rightarrow it11, const1 \Rightarrow multconst3,
          input2 \implies it21, const2 \implies multconst0,input3 \Rightarrow it31, const3 \Rightarrow multconst1,
          output \Rightarrow ot21);
Out31: entity work.inv_multiply_row port map (
          input0 \implies it01, const0 \implies multconst1,input1 \Rightarrow it11, const1 \Rightarrow multconst2,
          input2 \Rightarrow it21, const2 \Rightarrow multconst3,
          input3 \implies it31, const3 \implies multconst0,output \Rightarrow ot31);
Out02: entity work.inv multiply row port map(
          input0 \implies it02, const0 \implies multconst0,
          input1 \Rightarrow it12, const1 \Rightarrow multconst1,
          input2 \Rightarrow it22, const2 \Rightarrow multconst2,
          input3 \Rightarrow it32, const3 \Rightarrow multconst3,
          output \Rightarrow ot02);
Out12: entity work.inv multiply row port map(
          input0 \implies it02, const0 \implies multconst3,
          input1 \Rightarrow it12, const1 \Rightarrow multconst0,
          input2 \implies it22, const2 \implies multconst1,
          input3 \Rightarrow it32, const3 \Rightarrow multconst2,
          output \Rightarrow ot12);
Out22: entity work.inv multiply row port map (
          input0 \implies it02, const0 => multconst2,
          input1 \Rightarrow it12, const1 \Rightarrow multconst3,
          input2 \Rightarrow it22, const2 \Rightarrow multconst0,
          input3 \implies it32, const3 \implies multconst1,
          output \Rightarrow ot22);
Out32: entity work.inv multiply_row port map(
          input0 \implies it02, const0 \implies multconst1,
          input1 \Rightarrow it12, const1 \Rightarrow multconst2,
          input2 \Rightarrow it22, const2 \Rightarrow multconst3,
          input3 \implies it32, const3 \implies multconst0,
          output \Rightarrow ot32);
Out03: entity work.inv multiply row port map (
          input0 \Rightarrow it03, const0 \Rightarrow multconst0,
          input1 \Rightarrow it13, const1 \Rightarrow multconst1,
          input2 \Rightarrow it23, const2 \Rightarrow multconst2,
```

```
input3 \Rightarrow it33, const3 \Rightarrow multconst3,
          output => ot03);
Out13: entity work.inv multiply row port map (
          input0 \implies it03, const0 \implies multconst3,
          input1 \implies it13, const1 => multconst0,
          input2 \implies it23, const2 \implies multconst1,
          input3 \Rightarrow it33, const3 \Rightarrow multconst2,
          output \Rightarrow ot13);
Out23: entity work.inv_multiply_row port map (
          input0 \implies it03, const0 \implies multconst2,
          input1 \Rightarrow it13, const1 \Rightarrow multconst3,
          input2 \Rightarrow it23, const2 \Rightarrow multconst0,
          input3 \implies it33, const3 \implies multconst1,output \Rightarrow ot23);
Out33: entity work.inv multiply row port map(
          input0 \implies it03, const0 \implies multconst1,
          input1 \Rightarrow it13, const1 \Rightarrow multconst2,
          input2 \Rightarrow it23, const2 \Rightarrow multconst3,
          input3 \Rightarrow it33, const3 \Rightarrow multconst0,
          output \Rightarrow ot33);
ot <= ot00 & ot01 & ot02 & ot03 &
           ot10 & ot11 & ot12 & ot13 &
           ot20 & ot21 & ot22 & ot23 &
           ot30 & ot31 & ot32 & ot33 ;
end inv mixcolumns arch;
```
C:\Documents and Settings\Shiva Ramudit\Desktop\VHD Conversion\inv\_mtimes.vhd Saturday, May 10, 2008 3:49 PM

-------------------------------------------------------------------------------

```
-- Inverse Mtimes Module -- Performs the mtimes calculation as part of the inverse mix columns
```

```
-- Written for 128-bit AES decryption project
```

```
-- Course: CSEE 4840 - Embedded System Design, Spring 2008
```

```
-- Authors: Shrivathsa Bhargav (sb2784)
```

```
Larry Chen (Ic2454)
```

```
Abhinandan Majumdar (am2993)
```

```
Shiva Ramudit (syr9)
```

```
-- Last modified: 5-8-2008
```
--

--

-------------------------------------------------------------------------------

```
library IEEE;
```

```
use ieee.std logic 1164.all;
use ieee.std logic unsigned.all;
-- Module to perform mtimes calculation - modularized to reuse parts within calculation
entity inv mtimes is
    port (
         input : in std logic vector (7 downto 0);
         output : out std logic vector (7 downto 0)
         );
end;
```

```
architecture inv_mtimes_arch of inv_mtimes is
```

```
-- Stores it << 1 
signal temp : std logic vector (7 downto 0);
```
## begin

 $-$  Outputs out = (in  $\leftarrow$  1) || temp  $\leq x$ "1b" when input(7) = '1' else  $(others => 0')$ ;

```
output \leq (input (6 downto 0) & "0") xor temp;
```
end inv mtimes arch;

```
-------------------------------------------------------------------------------
--
-- Inverse Multiply Module (Part of Inverse Mix Columns Module)
-- Written for 128-bit AES decryption project
-- Course: CSEE 4840 - Embedded System Design, Spring 2008
-- Authors: Shrivathsa Bhargav (sb2784)
              Larry Chen (Ic2454)
              Abhinandan Majumdar (am2993)
              Shiva Ramudit (syr9)
--
-- Last modified: 5-8-2008
-------------------------------------------------------------------------------
library IEEE;
use ieee.std_logic_1164.all;
use ieee.std logic unsigned.all;
-- Module to perform mtimes calculation - modularized to reuse parts within calculation
entity inv multiply is
    port (
          input : in std logic vector (7 downto 0);
         const : in std logic vector (7 downto 0);
          output : out std logic vector (7 downto 0)
          );
end;
architecture inv_multiply_arch of inv_multiply is
-- Store Mtimes results
signal mtimes1 : std logic vector (7 downto 0);
signal mtimes2 : std logic vector (7 downto 0);
signal mtimes3 : std logic vector (7 downto 0);
-- Store const \rightarrow # * mtimes *#(input)
signal term0 : std logic vector (7 downto 0);
signal term1 : std logic vector (7 downto 0);
signal term2 : std logic vector (7 downto 0);
signal term3 : std logic vector (7 downto 0);
begin
-- mtimes(input)
Calc1: entity work.inv mtimes port map(
          input => input, output => mtimes1
);
-- mtimes(mtimes(input))
Calc2: entity work.inv mtimes port map(
          input => mtimes1, output => mtimes2
);
-- mtimes(mtimes(mtimes(input)))
Calc3: entity work.inv mtimes port map(
```

```
input \Rightarrow mtimes2, output \Rightarrow mtimes3
```
);

```
- (const & 1) * input
term0 \leq \text{input when const}(0) = '1' else
      (others => '0');
-- (const \gg 1 & 1) * mtimes(input)
term1 \leq mtimes1 when const(1) = '1' else
      (others => '0');
- (const \rightarrow 2 & 1) * mtimes(mtimes(input))
term2 \leq mtimes2 when const(2) = '1' else
      (others => '0');
- (const \rightarrow 3 & 1) * mtimes(mtimes(mtimes(input)))
term3 \leq mtimes3 when const(3) = '1' else
      (others => '0');
output <= term0 xor term1 xor term2 xor term3;
```

```
end inv multiply arch;
```
C:\Documents and Settings\Shiva Ramudit\Desktop\VHD Conversion\inv\_multiply\_row.vhd Saturday, May 10, 2008 3:51 PI

```
-------------------------------------------------------------------------------
--
-- Inverse Multiply Row Module -- Part of the Mix Columns Module
-- Written for 128-bit AES decryption project
-- Course: CSEE 4840 - Embedded System Design, Spring 2008
-- Authors: Shrivathsa Bhargav (sb2784)
               Larry Chen (Ic2454)
               Abhinandan Majumdar (am2993)
               Shiva Ramudit (syr9)
--
-- Last modified: 5-8-2008
    -------------------------------------------------------------------------------
library IEEE;
use ieee.std logic 1164.all;
use ieee.std logic unsigned.all;
-- Module to perform mtimes calculation - modularized to reuse parts within calculation
entity inv multiply row is
    port (
          input0, input1, input2, input3 : in std logic vector (7 downto 0);
          const0, const1, const2, const3 : in std logic vector (7 downto 0);
          output: out std logic vector (7 downto 0)
          );
end;
architecture inv multiply row arch of inv multiply row is
-- Store each multiplication for the output
signal term0 : std logic vector (7 downto 0);
signal term1 : std logic vector (7 downto 0);
signal term2 : std logic vector (7 downto 0);
signal term3 : std logic vector (7 downto 0);
signal mainconst : std logic vector (7 downto 0) := x"FF";
begin
mainconst \leq mainconst;
-- (Multiply(input1, const1) ^ Multiply(input2, const2) ^ Multiply(input3, const3) ^ Multiply(input4, const4));
Calc00: entity work.inv multiply port map(
          input \Rightarrow input0, const \Rightarrow const0, output \Rightarrow term0);
Calc01: entity work.inv multiply port map (
          input \Rightarrow input1, const \Rightarrow const1, output \Rightarrow term1);
Calc02: entity work.inv multiply port map(
          input \Rightarrow input2, const \Rightarrow const2, output \Rightarrow term2);
Calc03: entity work.inv multiply port map(
          input \Rightarrow input3, const \Rightarrow const3, output \Rightarrow term3);
```
output <= term0 xor term1 xor term2 xor term3;

end inv\_multiply\_row\_arch;

-2-

C:\Documents and Settings\Shiva Ramudit\Desktop\VHD Conversion\inv\_sbox.vhd Saturday, May 10, 2008 3:51 PI

```
-------------------------------------------------------------------------------
--
-- Inverse SBox Module
-- Written for 128-bit AES decryption project
-- Course: CSEE 4840 - Embedded System Design, Spring 2008
-- Authors: Shrivathsa Bhargav (sb2784)
              Larry Chen (Ic2454)
              Abhinandan Majumdar (am2993)
              Shiva Ramudit (syr9)
--
-- Last modified: 5-8-2008
-------------------------------------------------------------------------------
library IEEE;
use ieee.std logic 1164.all;
use ieee.std logic unsigned.all;
--Module for inverse S-Box 
entity inv sbox is
    port (
         it : in std logic vector (127 downto 0);
         ot : out std logic vector (127 downto 0)
         );
end;
architecture inv sbox arch of inv sbox is
type sbox row type is array (0 to 15) of std logic vector (7 downto 0);
type sbox type is array (0 to 15) of sbox row type;
signal it00, it01, it02, it03 : std logic vector (7 downto 0);
signal it10, it11, it12, it13 : std logic vector (7 downto 0);
signal it20, it21, it22, it23 : std logic vector (7 downto 0);
signal it30, it31, it32, it33 : std logic vector (7 downto 0);
signal ot00, ot01, ot02, ot03 : std logic vector (7 downto 0);
signal ot10, ot11, ot12, ot13 : std logic vector (7 downto 0);
signal ot20, ot21, ot22, ot23 : std logic vector (7 downto 0);
signal ot30, ot31, ot32, ot33: std logic vector (7 downto 0);
--Inverse S-table
constant i s box : sbox type :=
          \overline{ }(x"52", x"09", x"6a", x"d5", x"30", x"36", x"a5", x"38", x"bf", x"40", x"a3", x"9e",
 x"81", x"f3", x"d7", x"fb"),
               (x"7c", x"e3", x"39", x"82", x"9b", x"2f", x"ff", x"87", x"34", x"8e", x"43", x"44",
 x^{\prime\prime}c4^{\prime\prime}, x^{\prime\prime}de^{\prime\prime}, x^{\prime\prime}e9^{\prime\prime}, x^{\prime\prime}cb^{\prime\prime}),
               (x"54", x"7b", x"94", x"32", x"a6", x"c2", x"23", x"3d", x"ee", x"4c", x"95", x"0b",
 x^{\prime\prime}42^{\prime\prime}, x^{\prime\prime}fa", x^{\prime\prime}c3^{\prime\prime}, x^{\prime\prime}4e^{\prime\prime}),
               (x"08", x"2e", x"a1", x"66", x"28", x"d9", x"24", x"b2", x"76", x"5b", x"a2", x"49",
 x"6d", x"8b", x"d1", x"25"),
               (x"72", x"f8", x"f6", x"64", x"86", x"68", x"98", x"16", x"d4", x"a4", x"5c", x"cc",
 x"5d", x"65", x"b6", x"92"),
               (x"6c", x"70", x"48", x"50", x"fd", x"ed", x"b9", x"da", x"5e", x"15", x"46", x"57",
```
-1-
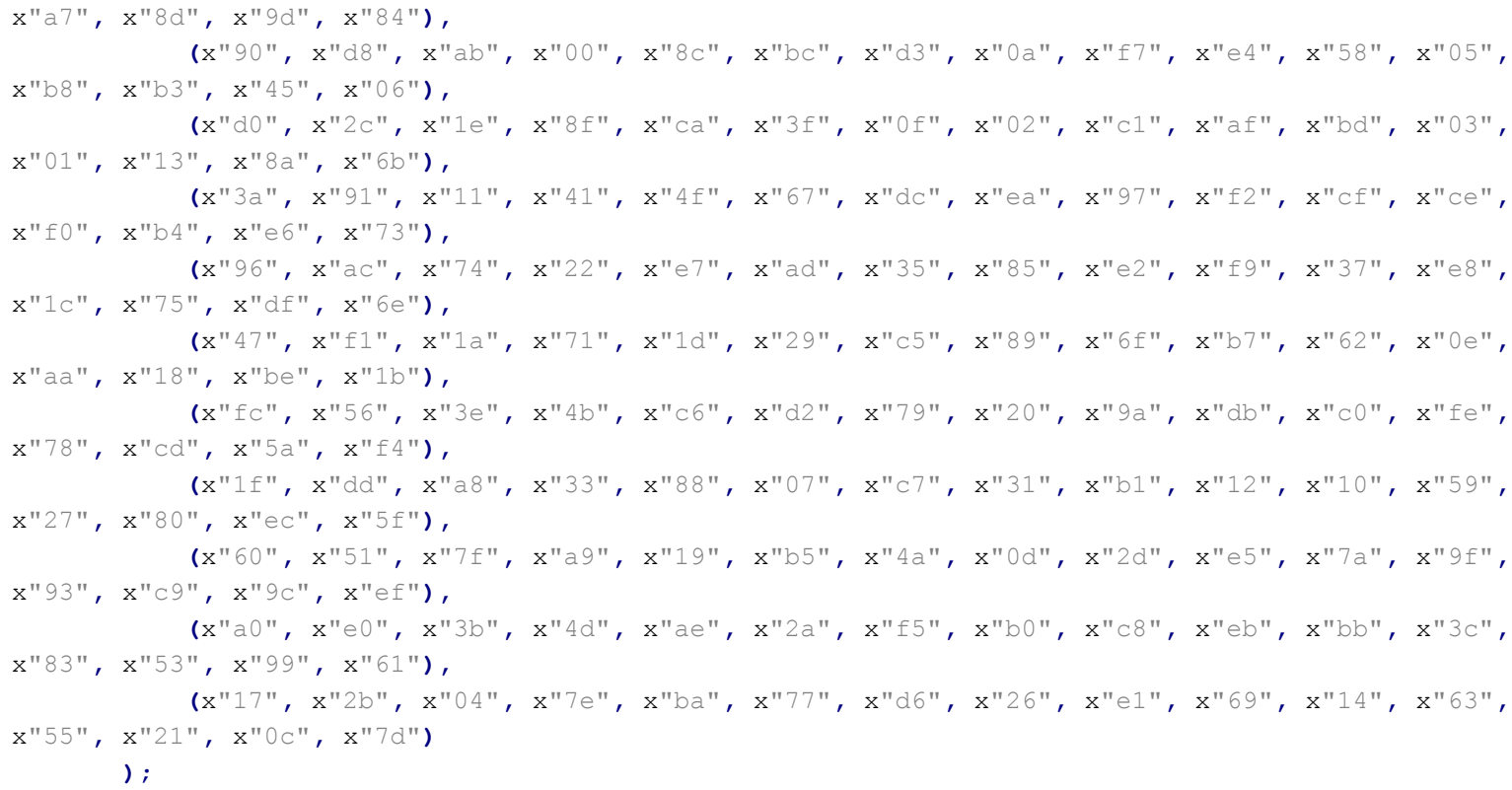

```
begin
```
--Splitting 128 bit bus into individual 8 bit lines

```
it00 \leq it(127 downto 120);
it01 <= it(119 downto 112);
it02 \le it(111 downto 104);
it03 <= it(103 downto 96);
it11 <= it(95 downto 88);
it12 \leq it(87 downto 80);
it13 <= it(79 downto 72);
it10 <= it(71 downto 64);
it22 <= it(63 downto 56);
it23 \leq it(55 downto 48);
it20 <= it(47 downto 40);
it21 \leq it(39 downto 32);
it33 <= it(31 downto 24);
it30 <= it(23 downto 16);
it31 <= it(15 downto 8);
it32 \leq it(7 downto 0);
```

```
--Replacing the data from Inverse S-box
ot00 \leq i s box(conv integer(it00(7 downto 4)))(conv integer(it00(3 downto 0)));
ot01 \leq i s box(conv integer(it01(7 downto 4)))(conv integer(it01(3 downto 0)));
ot02 <= i_s_box(conv_integer(it02(7 downto 4)))(conv_integer(it02(3 downto 0)));
ot03 \leq i s box(conv integer(it03(7 downto 4)))(conv integer(it03(3 downto 0)));
ot10 \leq i s box(conv integer(it10(7 downto 4)))(conv integer(it10(3 downto 0)));
ot11 \leq i s box(conv integer(it11(7 downto 4)))(conv integer(it11(3 downto 0)));
ot12 \leq i s box(conv integer(it12(7 downto 4)))(conv integer(it12(3 downto 0)));
ot13 \leq i s box(conv_integer(it13(7 downto 4)))(conv_integer(it13(3 downto 0)));
```
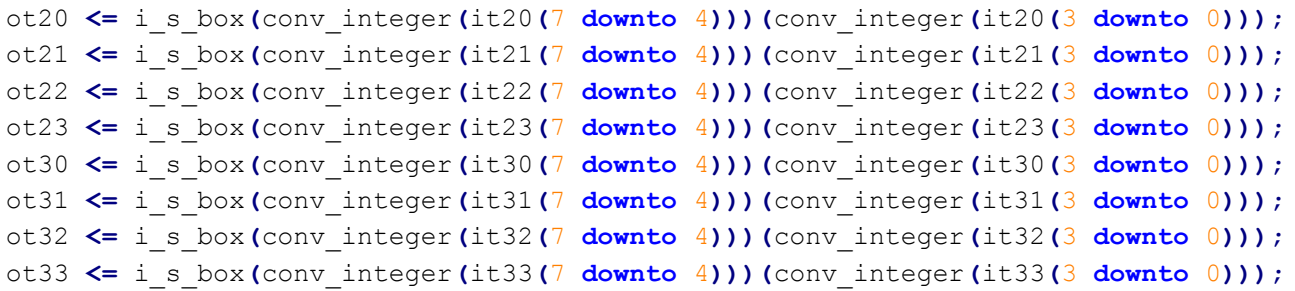

## -- Putting individual 8 bit lines to a 128 bit wide bus

ot <= ot00 & ot01 & ot02 & ot03 & ot10 & ot11 & ot12 & ot13 & ot20 & ot21 & ot22 & ot23 & ot30 & ot31 & ot32 & ot33 ;

end inv sbox arch;

C:\Documents and Settings\Shiva Ramudit\Desktop\VHD Conversion\inv\_shiftrow\_subbytes.vhd Saturday, May 10, 2008 3:51 PI

 $-$ 

```
--
-- Inverse Shift Row Sub Bytes Module
-- Written for 128-bit AES decryption project
-- Course: CSEE 4840 - Embedded System Design, Spring 2008
-- Authors: Shrivathsa Bhargav (sb2784)
               Larry Chen (Ic2454)
               Abhinandan Majumdar (am2993)
               Shiva Ramudit (syr9)
--
-- Last modified: 5-8-2008
-------------------------------------------------------------------------------
library IEEE;
use ieee.std_logic_1164.all;
use ieee.std logic unsigned.all;
--Module for Inverse_shiftrow_subbytes
entity inv_shiftrow_subbytes is
    port (
          it : in std logic vector (127 downto 0);
         ot : out std logic vector (127 downto 0)
          );
end;
architecture inv shiftrow subbytes arch of inv shiftrow subbytes is
begin
I SB1 : entity work.inv sbox port map (
         it \Rightarrow it,
         ot => ot
);
end inv_shiftrow_subbytes_arch;
```

```
-------------------------------------------------------------------------------
--
-- Key Generation Controller
-- Written for 128-bit AES decryption project
-- Course: CSEE 4840 - Embedded System Design, Spring 2008
-- Authors: Shrivathsa Bhargav (sb2784)
              Larry Chen (Ic2454)
              Abhinandan Majumdar (am2993)
              Shiva Ramudit (syr9)
--
-- Last modified: 5-8-2008
-------------------------------------------------------------------------------
library IEEE;
use ieee.std_logic_1164.all;
use ieee.std logic unsigned.all;
use ieee.std logic arith.all;
--Module for Key Controller
entity key controller is
port (
    clk, en : in std logic;
    count : out std_logic_vector(3 downto 0);
    e0,e1,e2,eoc : out std logic
     );
end;
architecture key controller arch of key controller is
type state type is (S0, S1, S2, S3, S4);
signal state : state type := S0;
signal t count : std logic vector (3 downto 0) := "0000";
signal twocycle : std logic vector(1 downto 0) := "00";
begin
process (clk)
begin
if rising edge(clk) then
     case state is
         -- First State - Store key in the SRAM
         when SO \Rightarrowif en = '1' then
                             t count \leq t count + '1';
                             state \leq S1;
                        end if;
```

```
-- Second State - Select Key for calculation of round key
when S1 \Rightarrowif en = '1' thent_count \leq t_count + '1';
                     state \leq S2;
                end if;
```
-- Third State - Select Last Round Key for calculation of Current Round Key when  $S2 \Rightarrow$ 

```
if en = '1' then
    if t_{count} = "1001" then
        state \leq S3;
    else
        t_count \leq t count + '1';
    end if;
end if;
```

```
-- Added to wait two cycles for writing
```

```
when S3 \Rightarrow
```

```
if en = '1' then
    if twocycle = "01" then
        twocycle <= twocycle;
        state \leq S4;
    else
        twocycle <= twocycle + '1';
    end if;
end if;
```

```
when S4 \Rightarrow
```

```
if en = '1' then
    state \leq S4;
elsif en = '0' then
    state \leq S0;
    t count \leq "0000";
    twocycle <= "00";
end if;
```

```
end case;
```

```
end if;
```

```
end process;
```

```
-- Iteration Count
count \leq t count;
```

```
--Setting the control bits required for Key-Controller Datapath
e0 \leq \leq \cdot \vee when state = S0 and en = \cdot 1' else
```

```
'1' when state = S1 and en = '1' else
      '1' when state = S2 and en = '1' else
      '1' when state = S3 and en = '1' else
       '0';
e1 \leftarrow '1' when state = S0 and en = '1' else
      '1' when state = S1 and en = '1' else
      '1' when state = S2 and en = '1' else
      '0' when state = S3 and en = '1' else
       '0';
e2 \leq \leq \sqrt{0} when state = S0 and en = '1' else
      '1' when state = S1 and en = '1' else
      '1' when state = S2 and en = '1' else
      '1' when state = S3 and en = '1' else
       '1';
eoc \leq '1' when state = S0 and en = '1' else
       '1' when state = S1 and en = '1' else
       '1' when state = S2 and en = '1' else
       '1' when state = S3 and en = '1' else
        '0';
end key_controller_arch;
```

```
-------------------------------------------------------------------------------
--
-- 2-to-1 Multiplexer
-- Written for 128-bit AES decryption project
-- Course: CSEE 4840 - Embedded System Design, Spring 2008
-- Authors: Shrivathsa Bhargav (sb2784)
-- Larry Chen (lc2454)
                 Abhinandan Majumdar (am2993)
                 Shiva Ramudit (syr9)
--
-- Last modified: 5-8-2008
-------------------------------------------------------------------------------
library IEEE;
use ieee.std logic 1164.all;
--128x1 Mux Module
entity mux128_1 is
```

```
port (
        i0, i1 : in std logic vector (127 downto 0);
        s : in std logic;
        o : out std_logic_vector (127 downto 0)
        );
end;
architecture mux128_1_arch of mux128_1 is
begin
\circ <= i0 when s = '0' else
     il when s = '1' else
```
 $(others => 'X')$ ;

end mux128 1 arch;

-1-

C:\Documents and Settings\Shiva Ramudit\Desktop\VHD Conversion\regis128.vhd Saturday, May 10, 2008 3:51 PI

```
-------------------------------------------------------------------------------
--
-- 128 Bit Register
-- Written for 128-bit AES decryption project
-- Course: CSEE 4840 - Embedded System Design, Spring 2008
-- Authors: Shrivathsa Bhargav (sb2784)
-- Larry Chen (lc2454)
              Abhinandan Majumdar (am2993)
              Shiva Ramudit (syr9)
--
-- Last modified: 5-8-2008
-------------------------------------------------------------------------------
library IEEE;
use ieee.std_logic_1164.all;
--128bit register module
entity regis128 is
    port (
         i : in std logic vector (127 downto 0);
         clk, en : in std logic;
         o : out std logic vector (127 downto 0)
         );
end;
architecture regis128 arch of regis128 is
begin
process(clk)
    begin
    if rising edge(clk) then
     if en = '1' then
      \circ \leq i;
      end if;
     end if;
end process;
end regis128 arch;
```
C:\Documents and Settings\Shiva Ramudit\Desktop\VHD Conversion\sbox.vhd Saturday, May 10, 2008 3:51 PI

```
-------------------------------------------------------------------------------
--
-- Forward Sub Box Module 
-- Written for 128-bit AES decryption project
-- Course: CSEE 4840 - Embedded System Design, Spring 2008
-- Authors: Shrivathsa Bhargav (sb2784)
                 Larry Chen (Ic2454)
                 Abhinandan Majumdar (am2993)
                 Shiva Ramudit (syr9)
--
-- Last modified: 5-8-2008
-------------------------------------------------------------------------------
library IEEE;
use ieee.std logic 1164.all;
use ieee.std logic unsigned.all;
-- Forwards SBox used for generating the round keys
entity sbox is
     port (
           it0, it1, it2, it3 : in std logic vector (7 downto 0);
           ot0, ot1, ot2, ot3 : out std logic vector (7 downto 0)
           );
end;
architecture sbox arch of sbox is
type sbox row type is array (0 to 15) of std logic vector (7 downto 0);
type sbox type is array (0 to 15) of sbox row type;
-- Details are hard coded into a rom
constant i s box : sbox type :=
            \epsilon(x"63", x"7c", x"77", x"7b", x"f2", x"6b", x"6f", x"c5", x"30", x"01", x"67", x"2b",
 x^{\prime\prime} fe", x^{\prime\prime}d7", x^{\prime\prime}ab", x^{\prime\prime}76"),
                 (x"ca", x"82", x"c9", x"7d", x"fa", x"59", x"47", x"f0", x"ad", x"d4", x"a2", x"af",
 x^{\prime\prime}9c^{\prime\prime}, x^{\prime\prime}a4^{\prime\prime}, x^{\prime\prime}72^{\prime\prime}, x^{\prime\prime}c0^{\prime\prime}),
                 (x"b7", x"fd", x"93", x"26", x"36", x"3f", x"f7", x"cc", x"34", x"a5", x"e5", x"f1",
 x''71'', x''d8'', x''31'', x''15''),
                 (x"04", x"c7", x"23", x"c3", x"18", x"96", x"05", x"9a", x"07", x"12", x"80", x"e2",
 x^{\prime\prime}eb", x^{\prime\prime}27^{\prime\prime}, x^{\prime\prime}b2^{\prime\prime}, x^{\prime\prime}75^{\prime\prime}),
                 (x"09", x"83", x"2c", x"1a", x"1b", x"6e", x"5a", x"a0", x"52", x"3b", x"d6", x"b3",
 x"29", x"e3", x"2f", x"84"),
                 (x"53", x"d1", x"00", x"ed", x"20", x"fc", x"b1", x"5b", x"6a", x"cb", x"be", x"39",
 x^{\prime\prime}4a^{\prime\prime}, x^{\prime\prime}4c^{\prime\prime}, x^{\prime\prime}58^{\prime\prime}, x^{\prime\prime}cf^{\prime\prime}),
                 (x"d0", x"ef", x"aa", x"fb", x"43", x"4d", x"33", x"85", x"45", x"f9", x"02", x"7f",
 x^{\prime\prime}50^{\prime\prime}, x^{\prime\prime}3c^{\prime\prime}, x^{\prime\prime}9f^{\prime\prime}, x^{\prime\prime}a8^{\prime\prime}),
                 (x"51", x"a3", x"40", x"8f", x"92", x"9d", x"38", x"f5", x"bc", x"b6", x"da", x"21",
 x"10", x"ff", x"f3", x"d2"),
                 (x"cd", x"0c", x"13", x"ec", x"5f", x"97", x"44", x"17", x"c4", x"a7", x"7e", x"3d",
 x^{\prime\prime}64^{\prime\prime}, x^{\prime\prime}5d^{\prime\prime}, x^{\prime\prime}19^{\prime\prime}, x^{\prime\prime}73^{\prime\prime}),
                 (x"60", x"81", x"4f", x"dc", x"22", x"2a", x"90", x"88", x"46", x"ee", x"b8", x"14",
 x"de", x"5e", x"0b", x"db"),
```
-1-

(x"e0", x"32", x"3a", x"0a", x"49", x"06", x"24", x"5c", x"c2", x"d3", x"ac", x"62",  $x"91"$ ,  $x"95"$ ,  $x"e4"$ ,  $x"79"$ (x"e7", x"c8", x"37", x"6d", x"8d", x"d5", x"4e", x"a9", x"6c", x"56", x"f4", x"ea", x"65", x"7a", x"ae", x"08"), (x"ba", x"78", x"25", x"2e", x"1c", x"a6", x"b4", x"c6", x"e8", x"dd", x"74", x"1f", x"4b", x"bd", x"8b", x"8a"), (x"70", x"3e", x"b5", x"66", x"48", x"03", x"f6", x"0e", x"61", x"35", x"57", x"b9",  $x^{\prime\prime}86^{\prime\prime}$ ,  $x^{\prime\prime}c1^{\prime\prime}$ ,  $x^{\prime\prime}1d^{\prime\prime}$ ,  $x^{\prime\prime}9e^{\prime\prime}$ ), (x"e1", x"f8", x"98", x"11", x"69", x"d9", x"8e", x"94", x"9b", x"1e", x"87", x"e9",  $x^{\prime\prime}$ ce",  $x^{\prime\prime}55^{\prime\prime}$ ,  $x^{\prime\prime}28^{\prime\prime}$ ,  $x^{\prime\prime}df^{\prime\prime}$ ), (x"8c", x"a1", x"89", x"0d", x"bf", x"e6", x"42", x"68", x"41", x"99", x"2d", x"0f",  $x"b0"$ ,  $x"54"$ ,  $x"bb"$ ,  $x"16"$ );

```
begin
```

```
ot0 \leq i s box(conv integer(it0(7 downto 4)))(conv integer(it0(3 downto 0)));
ot1 \leq i s box(conv integer(it1(7 downto 4)))(conv integer(it1(3 downto 0)));
ot2 <= i s box(conv_integer(it2(7 downto 4)))(conv_integer(it2(3 downto 0)));
ot3 <= i s box(conv integer(it3(7 downto 4)))(conv integer(it3(3 downto 0)));
```
end sbox arch;

C:\Documents and Settings\Shiva Ramudit\Desktop\VHD Conversion\write\_controller.vhd Saturday, May 10, 2008 3:55 PM

```
-------------------------------------------------------------------------------
--
-- Expansion Keys Write Controller
-- Written for 128-bit AES decryption project
-- Course: CSEE 4840 - Embedded System Design, Spring 2008
-- Authors: Shrivathsa Bhargav (sb2784)
               Larry Chen (Ic2454)
               Abhinandan Majumdar (am2993)
               Shiva Ramudit (syr9)
--
-- Last modified: 5-8-2008
-------------------------------------------------------------------------------
library IEEE;
use ieee.std_logic_1164.all;
use ieee.std logic unsigned.all;
use ieee.std logic arith.all;
--Module for write-controller
entity write controller is
port (
     clk, en : in std logic;
     addr : out std_logic_vector(3 downto 0)
     );
end;
architecture write_controller_arch of write_controller is
type state type is (S0, S1);
signal state : state type := S0;
signal t addr : std logic vector (3 downto 0) := "1011";
begin
process (clk)
begin
if rising edge(clk) then
     case state is
          -- First State - Store key in the SRAM
          when SO \Rightarrowif en = '1' then
                              if t addr = "0000" then
                                   state \leq S1;
                                   t addr \leftarrow t addr;
                              else
                                   t addr \leq t addr - '1';
                              end if;
```
end if;

```
-- Second State - Select Key for calculation of round key
when S1 \Rightarrowif en = '1' then
                    state \leq S1;
               elsif en = '0' then
                    state \leq S0;
                    t_addr <= "1011";
               end if;
```
end case;

end if;

end process;

addr  $\leftarrow$  t\_addr;

end write\_controller\_arch;

------------------------------------------------------------------------------- -- -- SD/MMC interface (SPI-style) for the Apple ][ Emulator -- Written for 128-bit AES decryption project -- Course: CSEE 4840 - Embedded System Design, Spring 2008 -- Authors: Shrivathsa Bhargav (sb2784) Larry Chen (Ic2454) Abhinandan Majumdar (am2993) Shiva Ramudit (syr9) -- -- Originally authored by Stephen A. Edwards (sedwards@cs.columbia.edu) -- -- Last modified: 5-8-2008  $$ library IEEE; use IEEE.STD LOGIC 1164.all; use ieee.numeric std.all; entity spi controller is port ( -- Bus interface signals

```
read : in std logic;
   write : in std logic;
   chipselect : in std logic;
   address : in unsigned (23 downto 0);
   readdata : out unsigned (31 downto 0);
   writedata : in unsigned (31 downto 0);
   -- End of bus interface
   CS N : out std logic := '1'; -- MMC chip select
   MOSI : out std logic; -- Data to card (master out slave in)
   MISO : in std logic; -- Data from card (master in slave out)
   SCLK : out std logic; -- Card clock
   clk : in std logic; -- System clock
   reset : in std logic);
end spi controller;
architecture rtl of spi controller is
 type states is (RESET STATE,
                RESET_CLOCKS1,
                RESET_CLOCKS2,
                RESET SEND CMD0,
                RESET_SEND_CMD1,
                RESET_CHECK_CMD1,
                RESET_SEND_SET_BLOCKLEN,
                IDLE,
                READ_BLOCK,
```

```
READ_BLOCK_WAIT,
READ_BLOCK_DATA,
READ_BLOCK_CRC,
SEND_CMD,
RECEIVE BYTE WAIT,
RECEIVE_BYTE
```
);

```
signal state : states := RESET STATE;
signal return state : states;
signal sclk sig : std logic := '0';signal counter : unsigned(7 downto 0) := (others => '0');
signal byte counter : unsigned(31 downto 0) := (others => '0');
signal command : unsigned(55 downto 0) := (others => '1');
signal recv byte : unsigned(7 downto 0);
signal CRC byte : std logic := '0';signal start : std\_logic := '0';signal addr : unsigned(31 downto 0) := (others => '0);
signal eor : std logic;
signal rec32bit : unsigned(31 downto 0);
signal bufAddr : integer;
signal bufResult : unsigned (31 downto 0);
signal bufCounter : unsigned (8 downto 0) := "0000000000";
type ram type is array (0 to 511) of unsigned(7 downto 0);
```

```
signal RAM : ram type := (others => (others => '0'));
```
## begin

```
SCLK \leq sclk sig;
 process (clk)
 begin
      if rising edge(clk) then
          if reset = '1' then
              readdata \leq (others => '0');
          else
              if chipselect = '1' then
                  if address(0) = '1' then
                      if write = 1 then
                          start \leq writedata (0);
                      end if;
                  elsif address(1) = '1' then
                      if write = 1' then
                          addr <= writedata;
                      end if;
                  elsif address(4) = '1' then
                      if read = 1 then
                          readdata <= "0000000000000000000000000000000" & eor;
                      end if;
                  elsif address(6) = '1' then
                      if write = '1' then
                          bufAddr <= to integer(writedata);
```
when RESET\_SEND\_CMD0 =>

```
end if;
                      elsif address(7) = '1' then
                           if read = 1 then
                               readdata <= bufResult;
                           end if;
                      end if;
                  end if;
             end if;
         end if;
    end process;
-- Give the data to the processor in 32 bit blocks
bufResult \leq RAM(bufAddr) & RAM(bufAddr + 1) & RAM(bufAddr + 2) & RAM(bufAddr + 3);
  fsm_ff : process(clk)
 begin
    if rising_edge(clk) then
      if reset = '1' then
        state <= RESET STATE;
        sclk sig \leq '0';
        CS N \leq '1';
        command \leq (others \Rightarrow '1');
        counter \leq (others \Rightarrow '0');
        byte counter \leq (others \Rightarrow '0');
        eor \leq '0';
      else
         case state is
           when RESET STATE =>
             counter \leq TO UNSIGNED(160,8);
             state <= RESET CLOCKS1;
             -- Output a series of clock signals to wake up the chip
           when RESET CLOCKS1 =>
             if counter = 0 then
               counter \leq TO UNSIGNED(32, 8);
               CS N \leq 10;
               state <= RESET CLOCKS2;
             else
               counter \leq counter - 1;
               sclk sig \leq not sclk sig;
             end if;
           when RESET_CLOCKS2 =>
             if counter = 0 then
               state <= RESET SEND CMD0;
             else
               counter <= counter - 1;
               sclk sig \leq not sclk sig;
             end if;
             -- Send CMD0 : GO_IDLE_STATE
```

```
command <= x"FF400000000095";
  counter \leq TO UNSIGNED(55, 8);
  return state <= RESET SEND CMD1;
  state <= SEND CMD;
  -- Send CMD1 : SEND_OP_CMD
when RESET SEND CMD1 =>
  command <= x"FF410000000001";
  counter \leq TO UNSIGNED(55, 8);
  return_state <= RESET_CHECK_CMD1;
  state <= SEND CMD;
  -- Wait for a response from the card
when RESET CHECK CMD1 =>
  if recv byte = x"00" then
    state <= RESET SEND SET BLOCKLEN;
  else
   state <= RESET SEND CMD1;
  end if;
  -- Set the block length of the card to 512 bytes
when RESET SEND SET BLOCKLEN =>
  command <= x"FF500000020001"; -- CMD16: SET_BLOCKLEN (512 bytes)
  counter \leq TO UNSIGNED(55, 8);
  return state <= IDLE;
  state <= SEND CMD;
  -- Idle until a start signal is sent
when IDLE =>
  eor \leq '1';
  if start = 1' then
    state <= READ BLOCK;
    eor <= '0';
  end if;
-- Set the block read starting address
when READ BLOCK =>
  command <= x"FF51" & addr & x"01"; -- READ_SINGLE_BLOCK
  counter \leq TO UNSIGNED(55, 8);
  return state <= READ BLOCK WAIT;
  state <= SEND CMD;
  -- Wait for a 0 to signal the start of the block,
  -- then read the first byte
when READ BLOCK WAIT =>
  if sclk sig = '1' and MISO = '0' then
       state <= READ BLOCK DATA;
      byte counter \leq x"000001FF"; -- Set the byte counter to 511 [0-> 511]
      bufCounter \leq (others \Rightarrow '0');
      counter \leq TO_UNSIGNED(7, 8);
  end if;
  sclk sig \leq not sclk sig;
```

```
-- Read bytes from the data until all the bytes have been read
  -- If all bytes are read then we enter the READ_BLOCK_CRC state
when READ BLOCK DATA =>
  if byte counter = x"00" then
    counter \leq TO UNSIGNED(7, 8);
    return state <= READ BLOCK CRC;
    state <= RECEIVE BYTE;
  else
    byte counter \leq byte counter - 1;
    return state <= READ BLOCK DATA;
    counter \leq TO UNSIGNED(7, 8);
    state <= RECEIVE BYTE;
  end if;
when READ BLOCK CRC =>
  counter \leq TO UNSIGNED(15, 8);
  CRC byte \leq '1';
  return state <= IDLE;
  state <= RECEIVE BYTE;
-- Send the command. Set counter=54 and return_state first
when SEND CMD =>
  if sclk sig = '1' then
    if counter = 0 then
       state <= RECEIVE BYTE WAIT;
    else
       counter \leq counter - 1;
       command \leq command (54 downto 0) & "1";
    end if;
  end if;
  sclk sig \leq not sclk sig;
-- Wait for a "0", indicating the first bit of a response.
-- Set return_state first
when RECEIVE BYTE WAIT =>
  if sclk sig = '1' then
    if MISO = '0' then
       recv byte \leq (others \Rightarrow '0');
       counter \leq TO UNSIGNED(6, 8); -- Already read bit 7
       state <= RECEIVE BYTE;
    end if;
  end if;
  sclk sig \leq not sclk sig;
-- Receive a byte. Set counter to 7 and return_state before entry
when RECEIVE BYTE =>
  if sclk sig = '1' then
    recv_byte <= recv_byte(6 downto 0) & MISO;
    if counter = 0 then
       state <= return state;
       -- Buffer all the data in RAM
       if CRC byte = '0' then
```
-5-

RAM(to integer(bufCounter))  $\leq$  recv byte(6 downto 0) & MISO;

```
bufCounter <= bufCounter + 1;
           -- Ignore bytes read after data block
           else
                eor <= '1';
                CRC byte \leq '0';
           end if;
         else
           counter \leq counter - 1;
         end if;
      end if;
      sclk_sig <= not sclk_sig;
    when others \Rightarrow null;
  end case;
end if;
```

```
end if;
```

```
end process fsm ff;
```

```
-- Data sent to the SD Card, MSB first
MOSI \leq command (55);
```
end rtl;

C:\Documents and Settings\Shiva Ramudit\Desktop\VHD Conversion\vga\_sram\_supercontroller.vhd Saturday, May 10, 2008 4:09 PI

-- -- VGA/SRAM supercontroller -- This module integrates the VGA and SRAM modules -- Written for 128-bit AES decryption project -- Course: CSEE 4840 - Embedded System Design, Spring 2008 -- Authors: Shrivathsa Bhargav (sb2784) Larry Chen (Ic2454) Abhinandan Majumdar (am2993) Shiva Ramudit (syr9) -- -- Last modified: 5-8-2008 -------------------------------------------------------------------------------

-------------------------------------------------------------------------------

library ieee; use ieee.std logic 1164.all; use ieee.numeric std.all;

```
entity vga sram supercontroller is
```
## port (

```
reset : in std logic;
CLOCK 50 : in std logic;
```

```
signal chipselect : in std logic;
signal write, read : in std logic;
signal address : in std logic vector(20 downto 0);
signal readdata : out std logic vector(15 downto 0);
signal writedata : in std logic vector(15 downto 0);
signal byteenable : in std logic vector(1 downto 0);
```

```
VGA CLK,
VGA HS,
VGA VS,
VGA BLANK, -- BLANK
VGA SYNC : out std logic; -- SYNC
VGA_R,
VGA_G,
VGA B : out std logic vector(9 downto 0); - R=G=B[9:0]
```

```
SRAM DQ : inout std logic vector(15 downto 0);
SRAM ADDR : out std logic vector(17 downto 0);
SRAM_UB_N, SRAM_LB_N : out std_logic;
SRAM_WE_N, SRAM_CE_N : out std_logic;
SRAM OE N : out std logic
);
```
end vga sram supercontroller;

architecture vga sram supercontroller arch of vga sram supercontroller is

 $signal$   $address2$  :  $std\_logic\_vector(17$   $downto 0)$  := "00000000000110010";

```
signal readdata2 : std logic vector(15 downto 0);
 signal qo : std logic := '1';signal clk25 : std logic := '0'; -25 MHz clock for the VGA controller
 signal clock_div : unsigned(25 downto 0) := "00000000000000000000000000";
 signal rectangle from vga : std logic := '0';
 signal readdata from sram : std logic vector(15 downto 0);
component de2 sram controller is
 port (
   signal chipselect : in std logic;
   signal write, read : in std logic;
   signal address : in std logic vector(17 downto 0);
    signal readdata : out std logic vector(15 downto 0);
   signal writedata : in std logic vector(15 downto 0);
    signal byteenable : in std logic vector(1 downto 0);
   --From VGA
    signal address2 : in std logic vector(17 downto 0);
    signal readdata2 : out std logic vector(15 downto 0);
   signal go : in std logic; --Go from Nios
    signal SRAM DQ : inout std logic vector(15 downto 0);
    signal SRAM ADDR : out std logic vector(17 downto 0);
    signal SRAM UB N, SRAM LB N : out std logic;
    signal SRAM WE N, SRAM CE N : out std logic;
    signal SRAM OE N : out std logic
   );
end component de2 sram controller;
component de2 vga raster is
 port (
-- reset : in std_logic;
   clk : in std logic; -- Should be 25.125 MHz
   -- SRAM signals
   address out : out std logic vector(17 downto 0);
   data in \cdots : in std logic vector(15 downto 0);
   -- Rectangle
   rectangle out : out std logic;
   VGA CLK, \qquad-- Clock
   VGA HS, - H_SSYNC
   VGA VS, -- V_SYNC
   VGA BLANK, -- BLANK
   VGA SYNC : out std logic; -- SYNC
   VGA_R,
   VGA_G,
```

```
VGA B : out std logic vector(9 downto 0) -- R=G=B[9:0]
     );
end component de2 vga raster;
begin
  --Generate a 25 MHz clock for the VGA (clock divider)
  process (CLOCK_50)
  begin
     if rising edge(CLOCK 50) then
          clk25 \leftarrow not clk25;
     end if;
  end process;
vga: de2 vga raster port map (
     clk \Rightarrow clk25,address out \Rightarrow address2,
    data in \Rightarrow readdata2,
    rectangle out => rectangle_from_vga,
    VGA CLK => VGA CLK,
    VGA HS \implies VGA HS,
    VGA VS \Rightarrow VGA VS,
    VGA BLANK \Rightarrow VGA BLANK,
    VGA SYNC => VGA SYNC,
    VGA R \implies VGA R,
    VGA G \implies VGA G,
    VGA B \implies VGA B
);
sram: de2 sram controller port map (
    read \Rightarrow read,
     chipselect => chipselect,
    write \Rightarrow write,
    address \Rightarrow address(17 downto 0),
     readdata => readdata from sram,
    writedata => writedata,
    byteenable => byteenable,
    address2 => address2,
     readdata2 => readdata2,
    go \Rightarrow go,SRAM_DQ \implies SRAM_DQ,
     SRAM_ADDR => SRAM_ADDR,
     SRAM_UB_N \Rightarrow SRAM_UB_N,
     SRAM LB N \implies SRAM LB N,
     SRAM_WE_N \Rightarrow SRAM_WE_N,
    SRAM CE N \implies SRAM CE N,
     SRAM_OE_N \Rightarrow SRAM_OE_N
  );
```
--Check for go signal

```
process(CLOCK_50)
begin
if rising_edge(CLOCK 50) then
  if address(19) = '1' then
    if write = 1' then
      go <= writedata(0);
    end if;
  end if;
  if address(20) = '1' then --Are we inside the rectangle?
    if read = '1' then
      readdata <= "000000000000000" & rectangle_from_vga;
    end if;
  end if;
end if;
end process;
```

```
end vga sram supercontroller arch;
```

```
C:\Documents and Settings\Shiva Ramudit\Desktop\VHD Conversion\de2_vga_raster.vhd Saturday, May 10, 2008 4:09 PM
-------------------------------------------------------------------------------
--
-- Simple VGA raster display
-- Written for 128-bit AES decryption project
-- Course: CSEE 4840 - Embedded System Design, Spring 2008
-- Authors: Shrivathsa Bhargav (sb2784)
            Larry Chen (Ic2454)
            Abhinandan Majumdar (am2993)
            Shiva Ramudit (syr9)
--
-- Originally authored by Stephen A. Edwards (sedwards@cs.columbia.edu)
--
-- Last modified: 5-8-2008
-library ieee;
use ieee.std logic 1164.all;
use ieee.std logic arith.all;
use ieee.std_logic_unsigned.all;
entity de2 vga raster is
  port (
    clk : in std logic; -- Should be 25.125 MHz
    -- SRAM signals
    address_out : out std_logic_vector(17 downto 0);
    data in \cdots : in std logic vector(15 downto 0);
    -- Inside rectangle
    rectangle out : out std logic;
    VGA_CLK, -- Clock
    VGA HS,
    VGA VS,
    VGA_BLANK,    -- BLANK
    VGA SYNC : out std logic; -- SYNC
    VGA_R,
    VGA_G,
    VGA B : out std logic vector (9 downto 0) -- R=G=B[9:0]
```

```
);
```
end de2 vga raster;

architecture de2 vga raster arch of de2 vga raster is

-- Video parameters

```
constant HTOTAL : integer := 800;
constant HSYNC : integer := 96;
constant HBACK PORCH : integer := 48;
constant HACTIVE : integer := 640;
constant HFRONT PORCH : integer := 16;
```

```
constant VTOTAL : integer := 525;
  constant VSYNC : integer := 2;
  constant VBACK PORCH : integer := 33;
  constant VACTIVE : integer := 480;
  constant VFRONT PORCH : integer := 10;
  --Positioning the frame at the top-left of the screen
  constant RECTANGLE HSTART : integer := 0;
  constant RECTANGLE HEND : integer := 319;
  constant RECTANGLE VSTART : integer := 0;
  constant RECTANGLE VEND : integer := 239;
constant header : integer := 539;
  -- Signals for the video controller
  signal Hcount : std logic vector(9 downto 0); -- Horizontal position (0-800)
  signal Vcount : std logic vector (9 downto 0); -- Vertical position (0-524)
  signal EndOfLine, EndOfField : std logic;
  signal vga hblank, vga hsync,vga vblank, vga vsync : std logic; -- Sync. signals
  signal VGA I : std logic vector(9 downto 0); -- Grayscale intensity (=R=G=B)
  signal rectangle h, rectangle v, rectangle : std logic; -- rectangle area
  --RAM signals (to interface with the internally instantiated SRAM)
  signal read : std logic;
  signal reset : std logic := '0';
  signal row : integer := 0;signal col : integer := 0;
  signal addr : integer := 0;
  signal row_i, col_i : std_logic_vector(9 downto 0);
  signal data : std logic vector (7 downto 0);
begin
   -- Horizontal and vertical counters
  HCounter : process (clk)
  begin
    if rising_edge(clk) then
      if reset = 1' then
        Hount \leq (others \Rightarrow '0');
      elsif EndOfLine = '1' then
        Hount \leq (others \Rightarrow '0');
      else
        Heount \leq Heount + 1;
      end if;
    end if;
```

```
end process HCounter;
```

```
EndOfLine \leq '1' when Hcount = HTOTAL - 1 else '0';
VCounter: process (clk)
begin
  if rising edge(clk) then
    if reset = '1' then
      Vcount \leq (others \Rightarrow '0');
    elsif EndOfLine = '1' then
      if EndOfField = '1' then
        Vcount \leq (others \Rightarrow '0');
      else
        Vcount \leq Vcount + 1;
      end if;
    end if;
  end if;
end process VCounter;
EndOfField \leq '1' when Vcount = VTOTAL - 1 else '0';
-- State machines to generate HSYNC, VSYNC, HBLANK, and VBLANK
HSyncGen : process (clk)
begin
  if rising edge(clk) then
    if reset = '1' or EndOfLine = '1' then
      vga hsync \leq '1';
    elsif Hcount = HSYNC - 1 then
      vga hsync \leq '0';
    end if;
  end if;
end process HSyncGen;
HBlankGen : process (clk)
begin
  if rising edge(clk) then
    if reset = '1' then
      vga hblank \leq '1';
    elsif Hcount = HSYNC + HBACK PORCH then
      vga_hblank <= '0';
    elsif Hcount = HSYNC + HBACK PORCH + HACTIVE then
      vga hblank \leq '1';
    end if;
  end if;
end process HBlankGen;
VSyncGen : process (clk)
begin
  if rising edge(clk) then
    if reset = '1' then
      vga vsync \leq '1';
    elsif EndOfLine ='1' then
      if EndOfField = '1' then
        vga vsync \leq '1';
      elsif Vcount = VSYNC - 1 then
```

```
vga vsync \leq '0';
      end if;
    end if;
  end if;
end process VSyncGen;
VBlankGen : process (clk)
begin
  if rising_edge(clk) then
    if reset = '1' then
      vga_vblank <= '1';
    elsif EndOfLine = '1' then
      if Vcount = VSYNC + VBACK PORCH - 1 then
        vga vblank \leq '0';
      elsif Vcount = VSYNC + VBACK PORCH + VACTIVE - 1 then
        vga vblank \leq '1';
      end if;
    end if;
  end if;
end process VBlankGen;
-- Rectangle generator
RectangleHGen : process (clk)
begin
  if rising edge(clk) then
    if reset = '1' or Hcount = HSYNC + HBACK PORCH + RECTANGLE HSTART - 1 then
      rectangle h \leq 1';
    elsif Hcount = HSYNC + HBACK PORCH + RECTANGLE HEND - 1 then
      rectangle h \leq 0';
    end if;
  end if:
end process RectangleHGen;
RectangleVGen : process (clk)
begin
  if rising edge(clk) then
    if reset = '1' then
      rectangle v \leq v';
    elsif EndOfLine = '1' then
      if Vcount = VSYNC + VBACK PORCH - 1 + RECTANGLE VSTART then
        rectangle v \le -1';
      elsif Vcount = VSYNC + VBACK PORCH - 1 + RECTANGLE VEND then
        rectangle v \leq v';
      end if;
    end if;
  end if;
end process RectangleVGen;
rectangle \leq rectangle h and rectangle v;
-- Registered video signals going to the video DAC
row <= conv_integer(Hcount) - (HSYNC + HBACK_PORCH + RECTANGLE_HSTART);
row_i <= conv_std_logic_vector(row,10);
```

```
col <= conv_integer(Vcount) - (VSYNC + VBACK PORCH + RECTANGLE VSTART);
  col i \leq conv std logic vector (col,10);
  addr \leq (col * ((RECTANGLE HEND - RECTANGLE HSTART + 1) / 2)) + conv integer(row i(9 downto 1
)) + header when rectangle = '1' else
            0;
  address_out <= conv_std_logic_vector(addr,18);
  data \leq data in(15 downto 8) when row i(0) = '0' else
             data in(7 downto 0) when row i(0) = '1' else
             (others => '0');
  VideoOut: process (clk, reset)
 begin
    if reset = '1' then
      VGA R <= "0000000000";
      VGA G <= "00000000000";
      VGA B <= "0000000000";
    elsif clk'event and clk = '1' then
      if rectangle = '1' then
        VGA R \leq data & "00";
        VGA G \leq data & "00";
        VGA B \leq data & "00";
        end if:
      elsif vga hblank = '0' and vga vblank ='0' then
        VGA R <= "0000000000";
        VGA G <= "00000000000";
        VGA B <= "00000000000";
      else
        VGA R <= "0000000000";
        VGA G <= "0000000000";
        VGA B <= "00000000000";
      end if;
    end if;
  end process VideoOut;
  VGA CLK \leq clk;
  VGA HS <= not vga hsync;
  VGA VS <= not vga vsync;
  VGA SYNC \leq '0';
  VGA BLANK <= not (vga hsync or vga vsync);
  --There's some slack on the right-edge and bottom edge of the screen
  --This is to prevent Nios from attempting a 128-bit block into SRAM at the very right or bottom of the screen
  -- and end up using the SRAM when the VGA wanders back into the image frame
  rectangle_out <= '1' when ((col_i > RECTANGLE_VEND) or ((row_i > RECTANGLE_HEND) and (row_i <
(RECTANGELE HEND + 256)))) else
                     '0';
end de2 vga raster arch;
```

```
-------------------------------------------------------------------------------
--
-- SRAM Controller
-- This is, for the most part, taken from one of the labs
-- Written for 128-bit AES decryption project
-- Course: CSEE 4840 - Embedded System Design, Spring 2008
-- Authors: Shrivathsa Bhargav (sb2784)
             Larry Chen (Ic2454)
             Abhinandan Majumdar (am2993)
              Shiva Ramudit (syr9)
--
-- Last modified: 5-8-2008
-------------------------------------------------------------------------------
library ieee;
use ieee.std logic 1164.all;
entity de2 sram controller is
  port (
    signal chipselect : in std logic;
    signal write, read : in std logic;
    signal address : in std logic vector(17 downto 0);
    signal readdata : out std logic vector(15 downto 0);
    signal writedata : in std logic vector(15 downto 0);
    signal byteenable : in std logic vector(1 downto 0);
    --From VGA
    signal address2 : in std logic vector(17 downto 0);
    signal readdata2 : out std logic vector(15 downto 0);
    signal go : in std logic;
    signal SRAM DQ : inout std logic vector(15 downto 0);
    signal SRAM ADDR : out std logic vector(17 downto 0);
    signal SRAM UB N, SRAM LB N : out std logic;
    signal SRAM WE N, SRAM CE N : out std logic;
    signal SRAM OE N : out std logic
    );
end de2 sram controller;
architecture dp of de2_sram_controller is
begin
  --All these when-else pairs are how the VGA_GO/NO Mux is implemented
  SRAM DQ \leq writedata when write = '1' and go = '0' else
                            (others => 'Z');readdata <= SRAM_DQ;
  readdata2 <= SRAM DQ when go = '1'; --else
```
 $-(others \Rightarrow '0')$ ;

SRAM ADDR  $\leq$  address2 when go = '1' else address; SRAM UB N <= '0' when go = '1' else not byteenable(1); SRAM\_LB\_N  $\leq$  '0' when go = '1' else not byteenable(0); SRAM\_WE\_N  $\leq$  '1' when go = '1' else not write; SRAM\_CE\_N  $\leq$  '0' when go = '1' else not chipselect; SRAM OE N  $\leq$  '0' when go = '1' else not read; end dp;